# Wizualizacja danych

## Prezentowanie wielowymiarowych danych Część 2

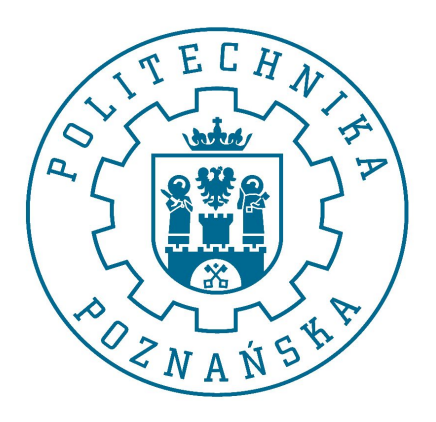

**Jerzy Stefanowski** Instytut Informatyki Politechnika Poznańska

Wykład TWO - grudzień 2015

Dane wielowymiarowe Prezentacje danych liczbowych  $\left( \ldots \right)$ Inne rozwiązania (glyphs) Redukcja wymiarowości i wizualizacja danych Dane mieszane – kolejny wykład

- 1. Trellis display / Wykresy kratownicowe
- 2. Mapy ciepła

Dane jakościowe – kolejny wykład

- 1. Tablice logiczne
- 2. Mosaic plots

Dzisiaj

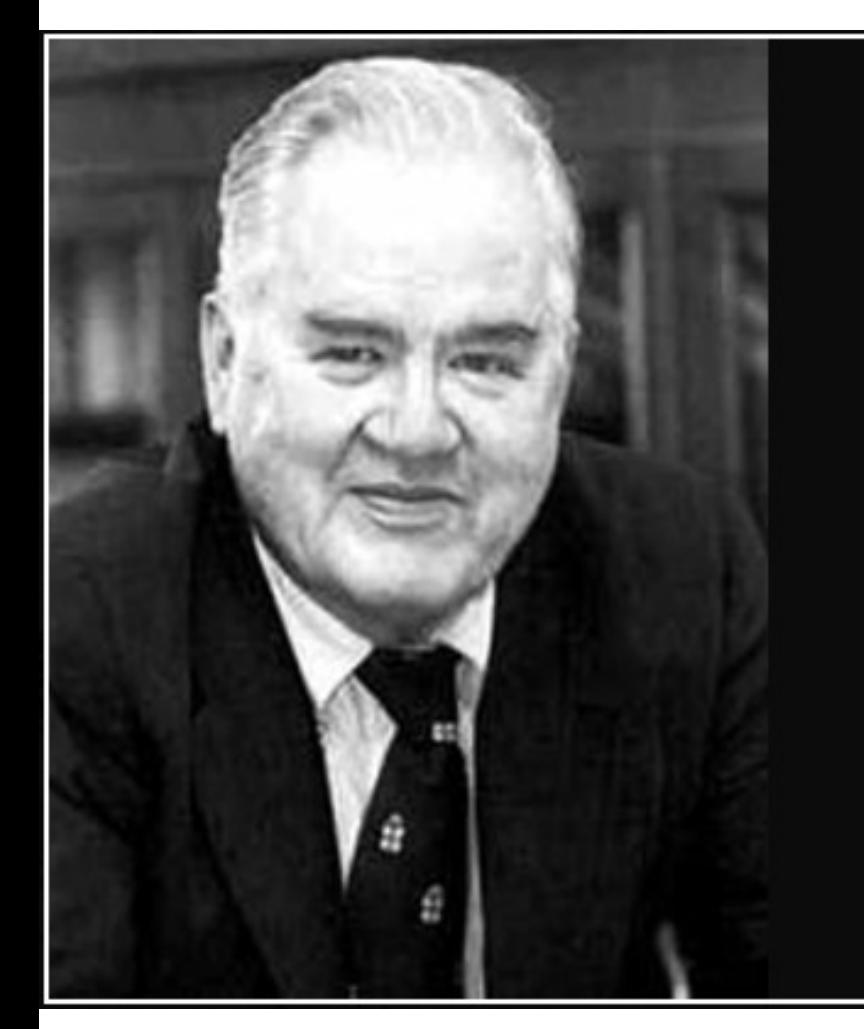

The greatest value of a picture is when it forces us to notice what we never expected to see.

– John Tukey

AZ QUOTES

#### Nie spać – warto robić notatki

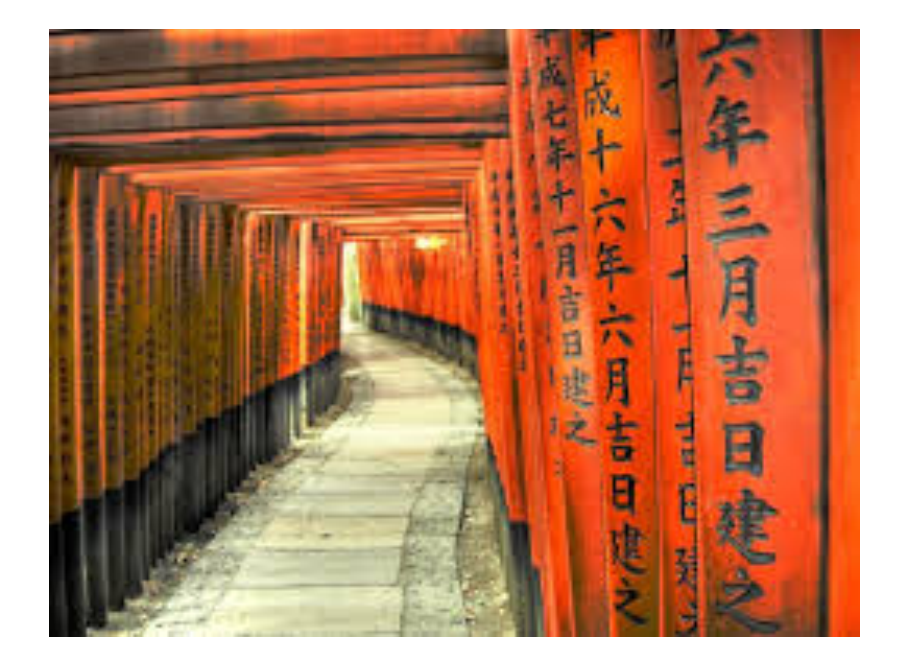

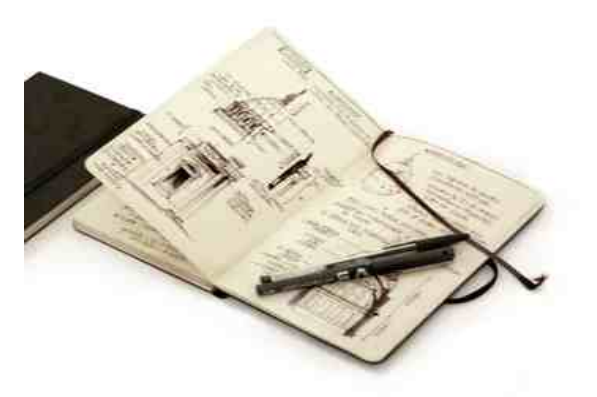

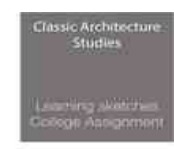

 $\begin{array}{l} \mbox{From some drawing} \\ \hline \mbox{and some of the following} \\ \mbox{of.} \\ \mbox{Sspan: } \mbox{infinite, for } \mathbb{R}^n \\ \mbox{Sspan: } \mbox{infinite, for } \mathbb{R}^n \\ \mbox{Sone: } \mbox{infinite, for } \mathbb{R}^n \\ \mbox{of } \mbox{infinite, for } \mathbb{R}^n \\ \mbox{infinite, for } \mathbb{R}^n \\ \mbox{infinite, for } \mathbb{R}^n \end{array}$ 

this third cycle is equivalent to us every single appear of<br>distinct buildings and the<br>distinct construction, and encouraged is never to<br>give up leathing, for which<br>I am much obliged to him!

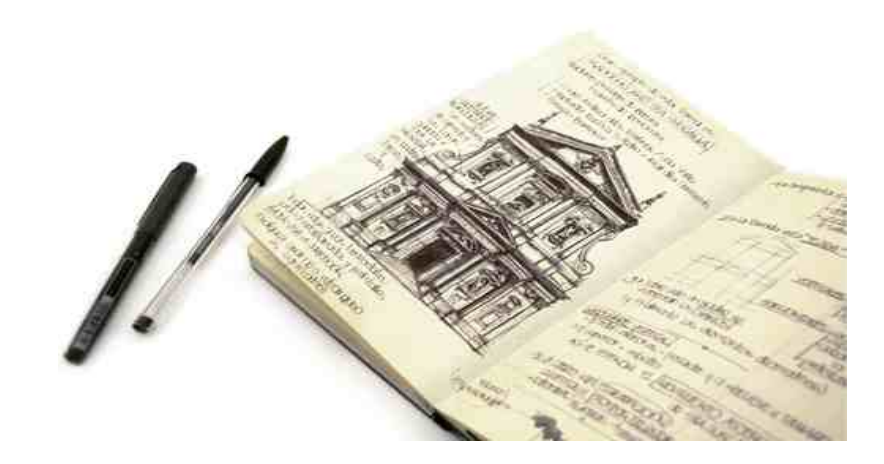

## Wykresy radarowe

- Porównuje się zagregowane wartości kilku serii danych (obserwacji wielowymiarowych)
- Każda seria danych na wykresie ma unikatowy kolor lub wzór i jest reprezentowana w legendzie wykresu
- Na wykresie można wykreślić jedną lub kilka serii danych

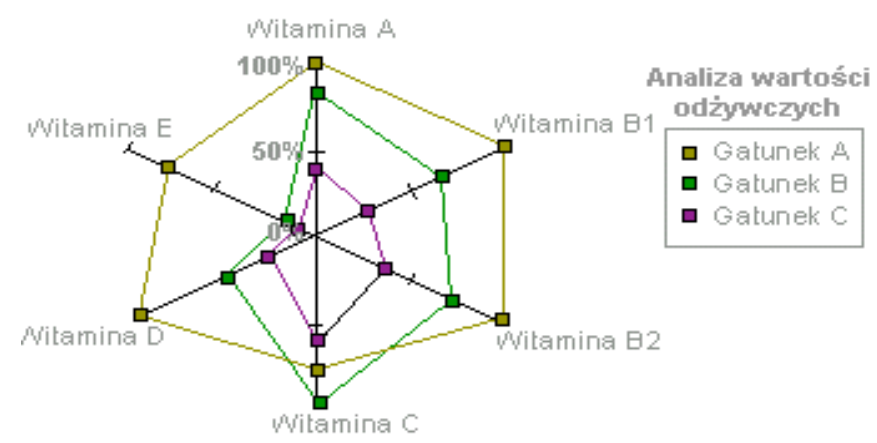

Rader plot from NASA, with some of the most desirable design results

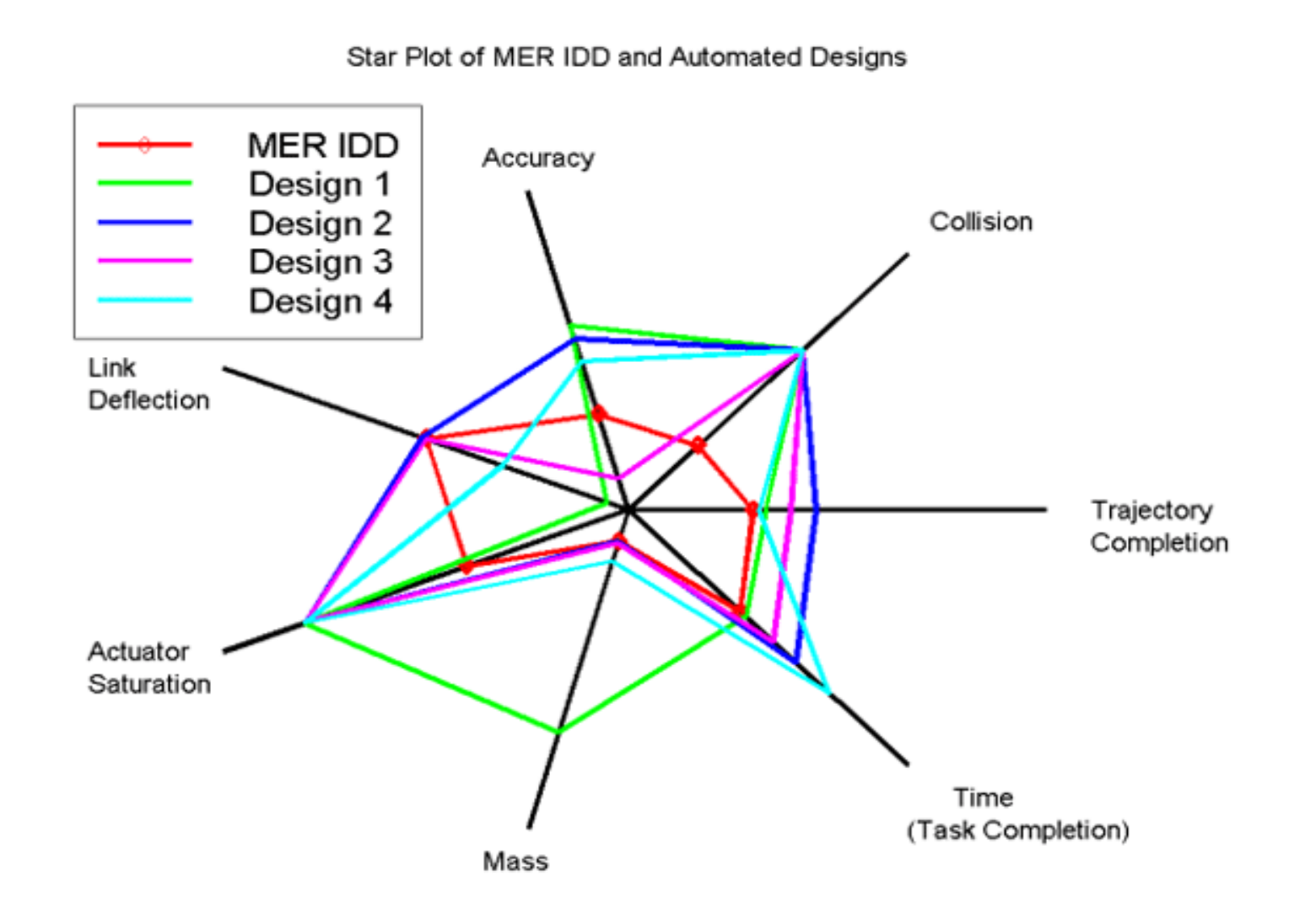

## Glyph Techniques

- Odwzoruj wartości danych to prostych elementów geometrycznych, tzw. glif
- Sprawdź definicje "a glyph"
- Zaproponowano wiele podstawowych glifów
	- Star glyphs
	- Faces
	- Arrows
	- Sticks
	- Shape coding

- Angielski -

### glyph | glif |

#### noun

- 1 a hieroglyphic character or symbol. flanges painted with esoteric glyphs.
	- a sculptured symbol (e.g. as forming the ancient Mayan writing system). these glyphs refer to an ancient Olmec ruler.
	- Computing a small graphic symbol.
- 2 Architecture an ornamental carved groove or channel, as on a Greek frieze.

## Glyph Layouts

- How do we place the glyphs on a chart?
- Sometimes there will be a natural location – for example?

• If not... two of the varieties can be allocated to spatial position, and the remainder to the attributes of the glyph

#### **UK Weather**

The symbols on these charts show the predominant weather for the day given. The charts are created by the computer model and updated by our forecasters. Further information...

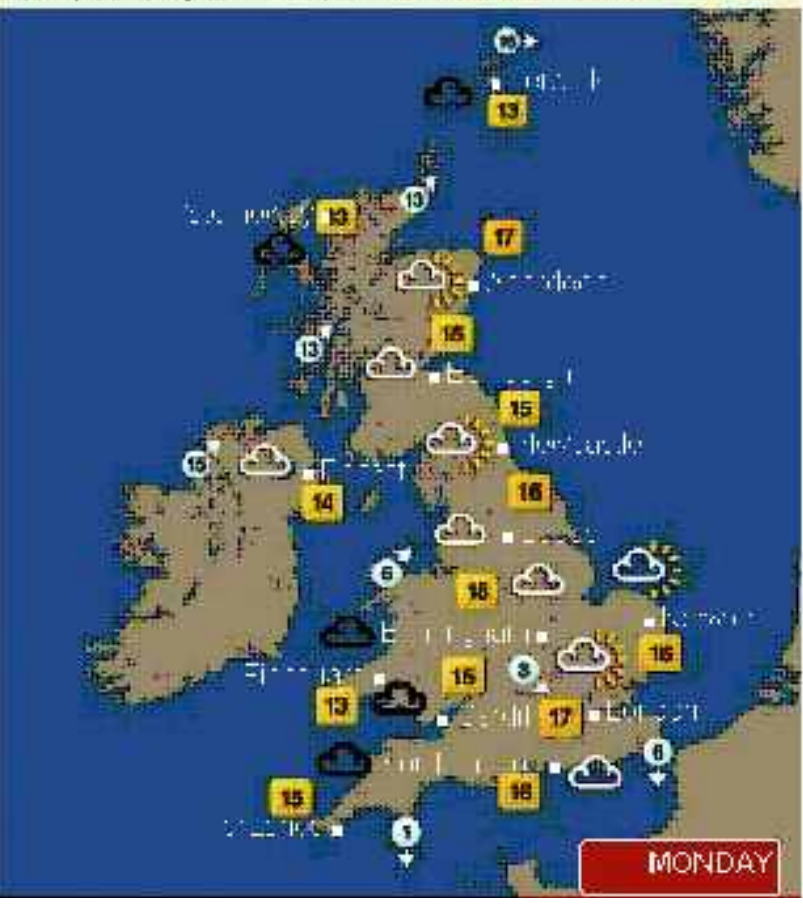

- Each observation represented as a 'star'
- Each spike represents a variable
- Length of spike indicates the value

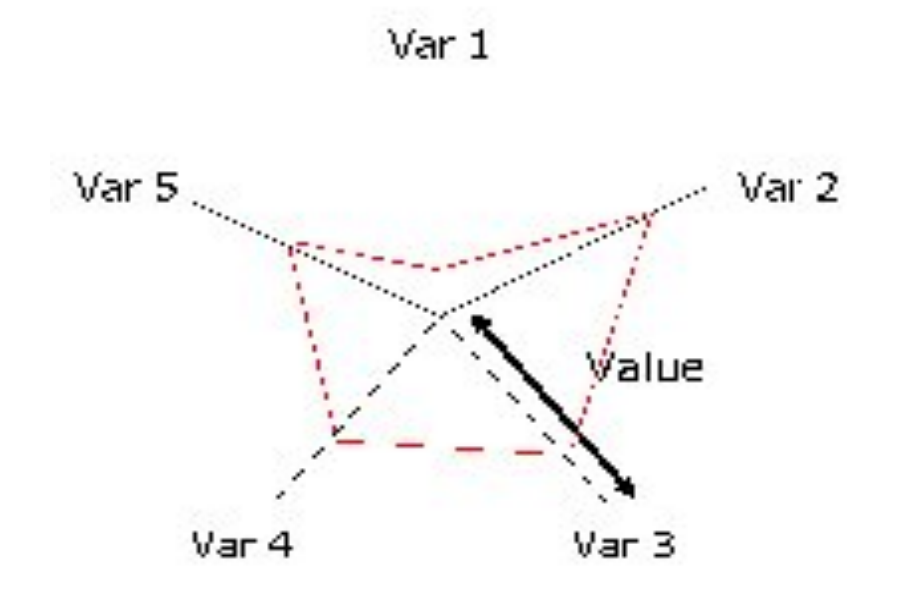

- Each observation represented as a 'star'
- Each spike represents a variable
- Length of spike indicates the value

Glyph Techniques – Star Plots

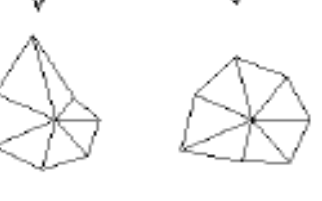

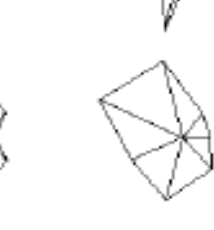

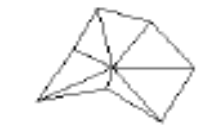

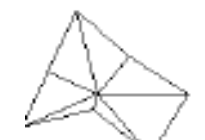

Crime in

**Detroit** 

Key for Glyphs:

ft\_police; 0 degreex unempt 51 degrees manu\_wrkrs; 102 degrees handgun\_1cs; 154 degrees gov\_wrkrs: 205 degrees cleared: 257 degrees homicides: 308 degrees

The variable list for the sample star plot is:

**Price** 

Mileage (MPG)

```
1978 Repair Record (1 = Worst, 5 = Best)
```

```
1977 Repair Record (1 = Worst, 5 = Best)
```
Headroom

Rear Seat Room

Trunk Space

Weight

Length

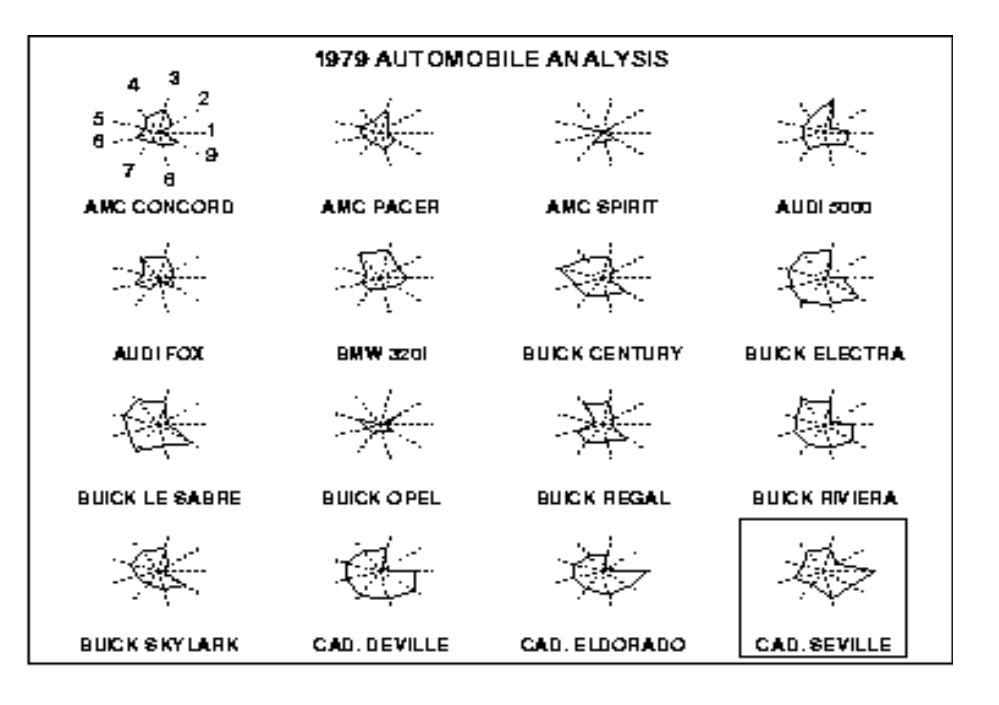

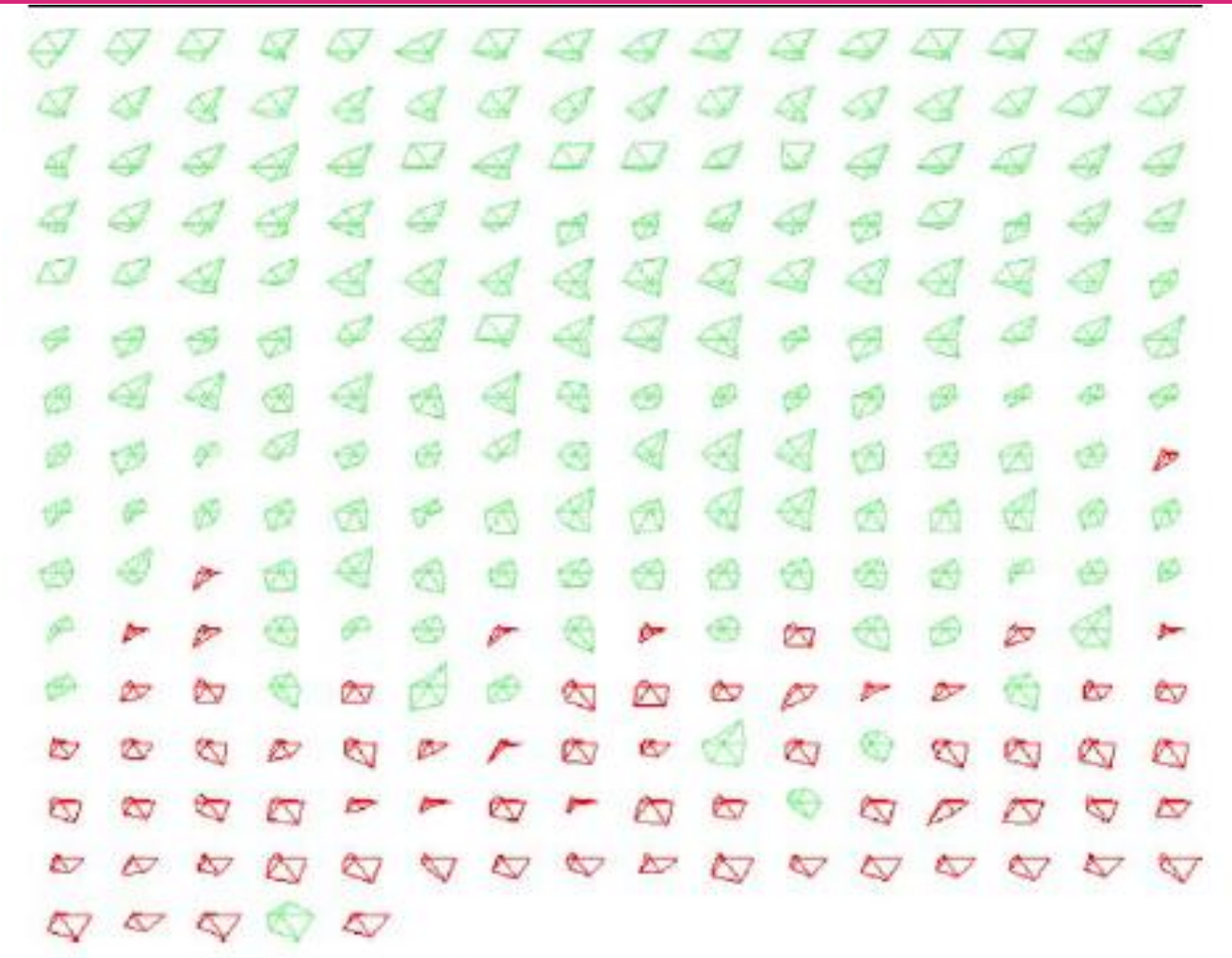

Figure 7.7. Example of ordering glyphs according to one dimension. In this case, the data set is a subset of the cars data, sorted by the MPG variable (top to bottom corresponds to low to high MPG). The highlighted (dark) glyphs represent four-cylinder cars. A clear grouping of shapes is visible. A few outliers can be seen near the bottom of the figure, which represent six-cylinder cars with good MPG

Zakoduj zmienne jako charakterystyczne elementy ludzkiej twarzy

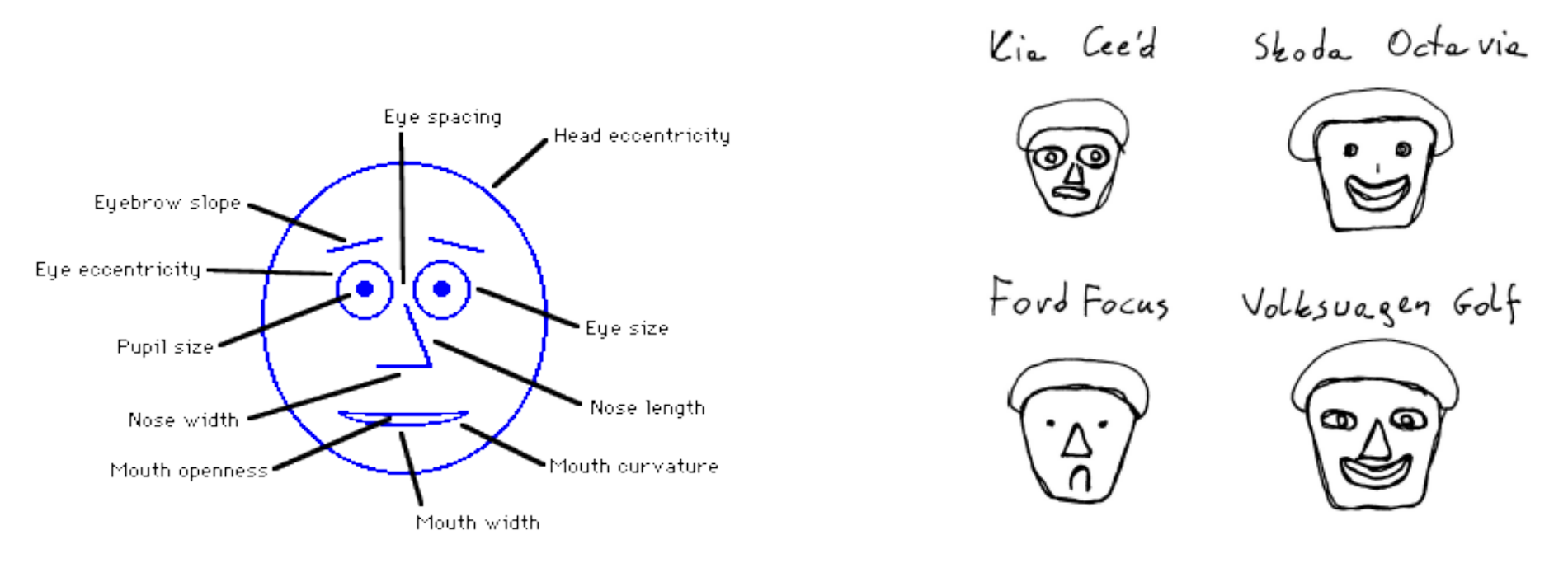

http://www.cs.uchicago.edu/~wiseman/chernoff/ Cute applets: http://www.cs.uchicago.edu/~wiseman/chernoff/<br>http://hesketh.com/schampeo/projects/Faces/chernoff.html

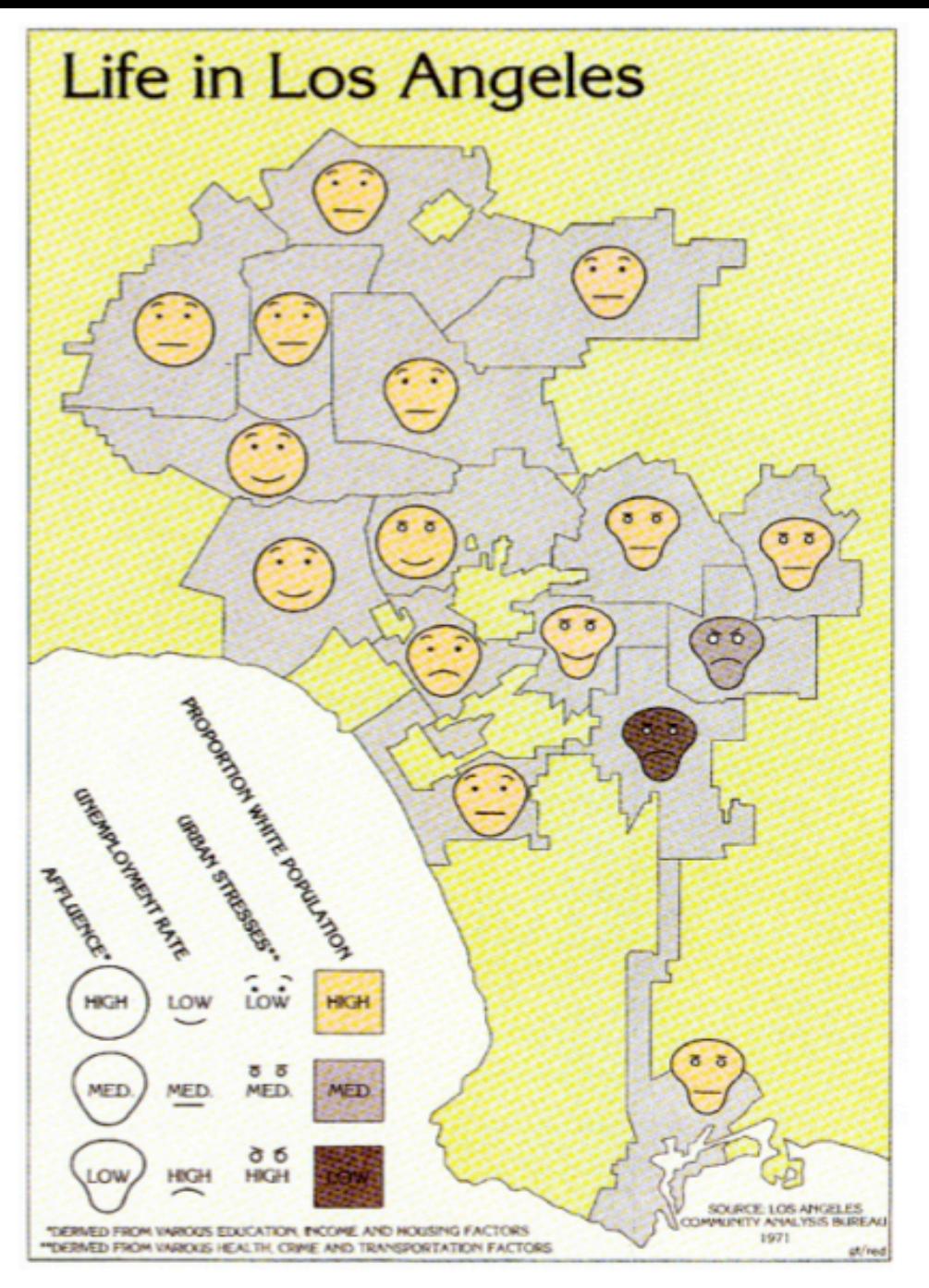

http://kspark.kaist.ac.kr/Human%20Engineering.files/Chernoff/Chernoff%20Faces.htm

#### Chernoff's Face

•  $\therefore$  And here is Chernoff's face  $\odot$ 

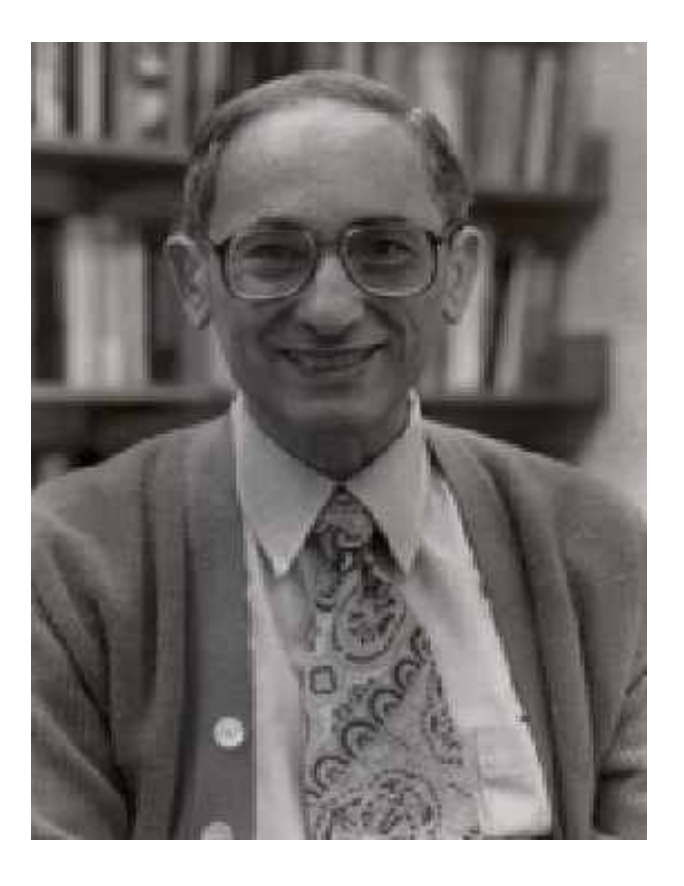

#### **http://www.fas.harvard.edu/~stats/People/Faculty/Herman\_Chernoff/Herman\_Chernoff\_Index.html**

## Redukcja wymiarowości i prezentacja danych

Trochę statystycznej analizy danych oraz metod sztucznej inteligencji

Wykorzystamy dodatkowe slajdy

## Prezentacja danych mieszanych

- Wiele zbiorów danych wykorzystuje atrybuty mieszanego typów – **ilościowe** oraz **jakościowe**
- Prezentacja może wykorzystać poznane wcześniej wykresy
- Odmiany wykresów rozrzutu
	- Przykłady z poprzedniego wykładu
- Specjalizowane rozwiązania
	- Kratownica wykresów Trellis displays
	- Mapy ciepła
	- oraz inne …

## Trellis Displays – Kratownica wykresów

- Rodzaj zbioru wielu wykresów umieszczone we wspólnej strukturze kratownicy (tzw. grid – siatka kartograficzna)
	- Uwarunkowanie wykresów względem wybranej zmiennej (tzw. kategoryzacja)
	- Wykorzystanie wspólnej skali dla wszystkich wykresów – ułatwia porównywania
	- Możliwość zbudowania wielu układów "kratownicy"

Słownik: a framework of light wooden or metal bars used as a support for fruit trees or creepers, typically fastened against a wall.

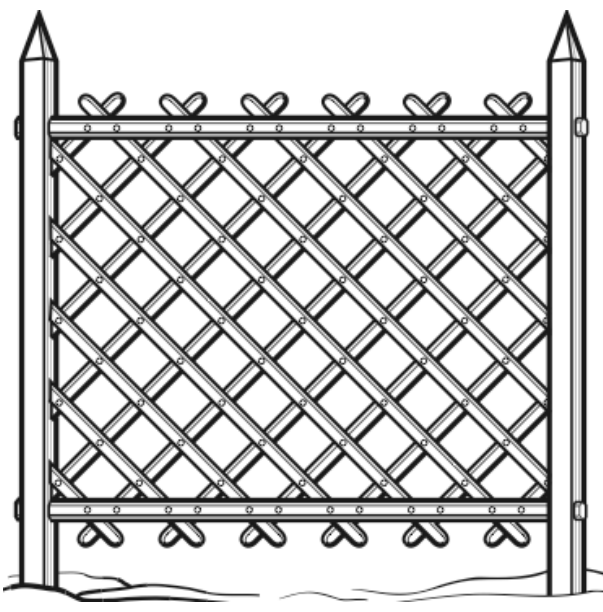

## Kratownica wykorzystująca boxplots

Najprostsza wersje – wykorzystanie wiele wykresów pudełkowych

• Minimum para zmiennych

– cars data

- zmienna liczbowa oś Y;
- zmienna jakościowa na osi X kategoryzuje wykresy podstawowe
- Przykład

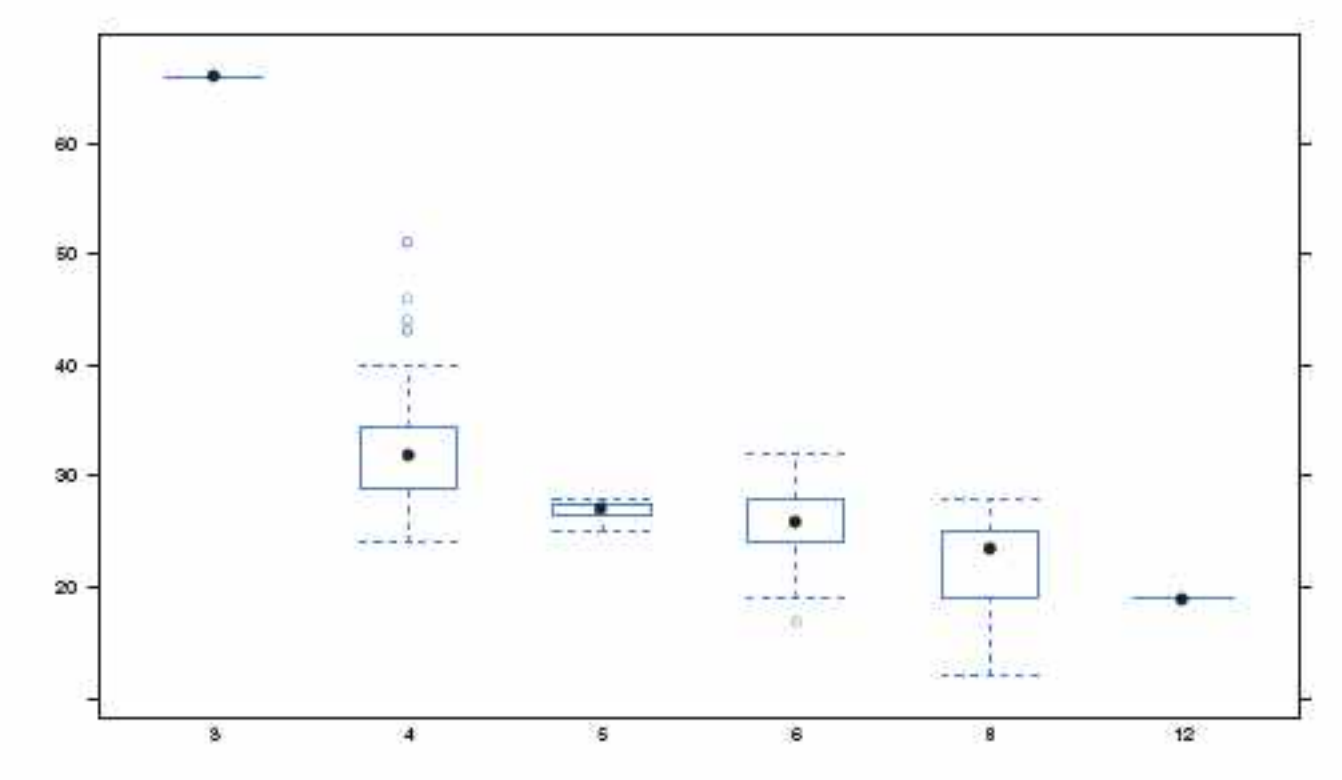

Fig. 2.18. Boxplot MPG by Cylinder as simple form of a trellis display.

## Kategoryzacja w kracie wykresów pudełkowych

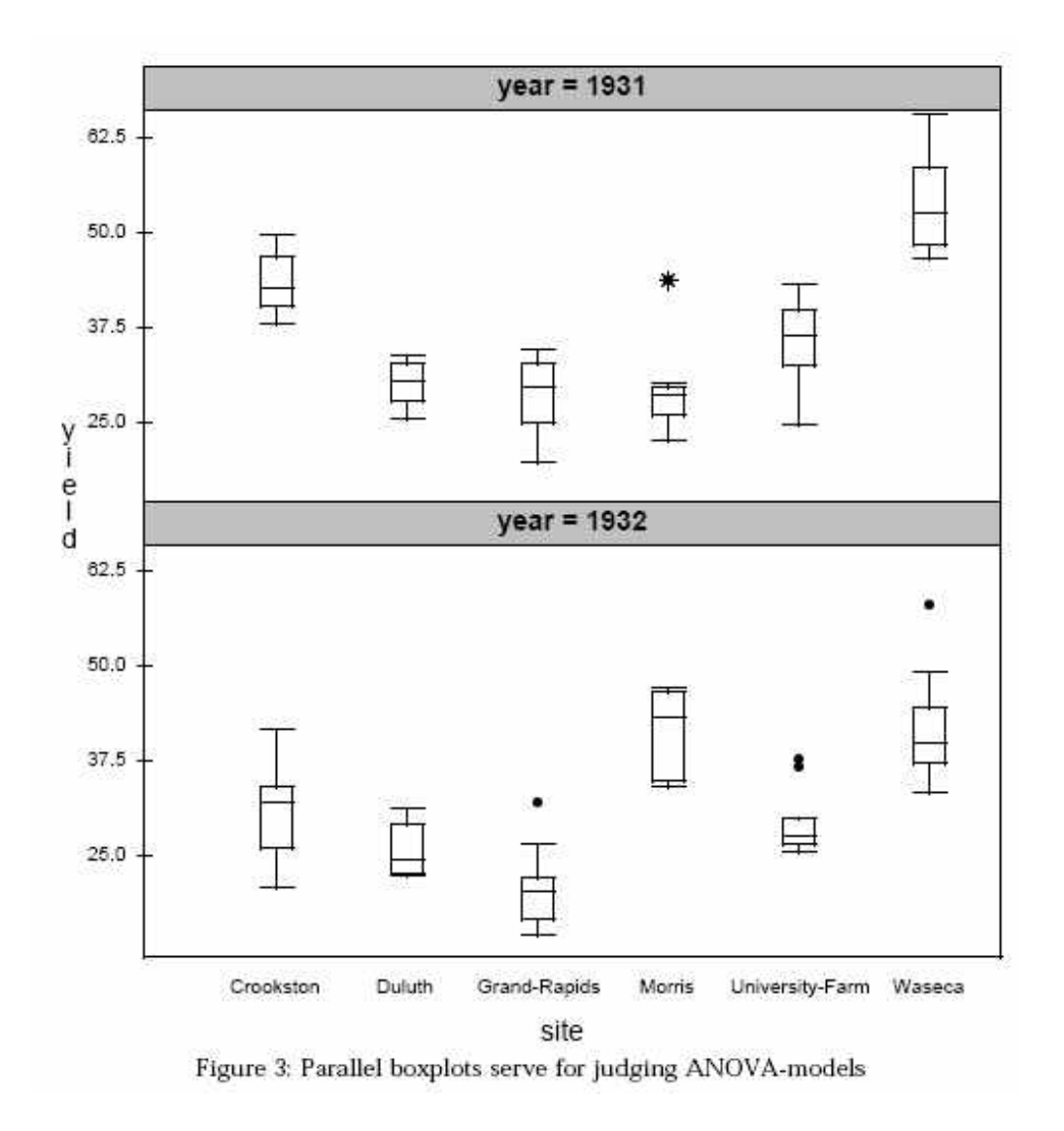

Inne dane; Rok jako dodatkowa kategoryzacja

Wykresy kratownicowe mają większą moc jeśli stosujemy:

- Uwarunkowanie (tzw. kategoryzacja) większą liczbą zmiennych
- Wykorzystanie bardziej złożonych wykresów podstawowych, chociażby XY scatterplots
- Przykład dane cars

## Trellis Displays – Kratownica wykresów rozrzutu

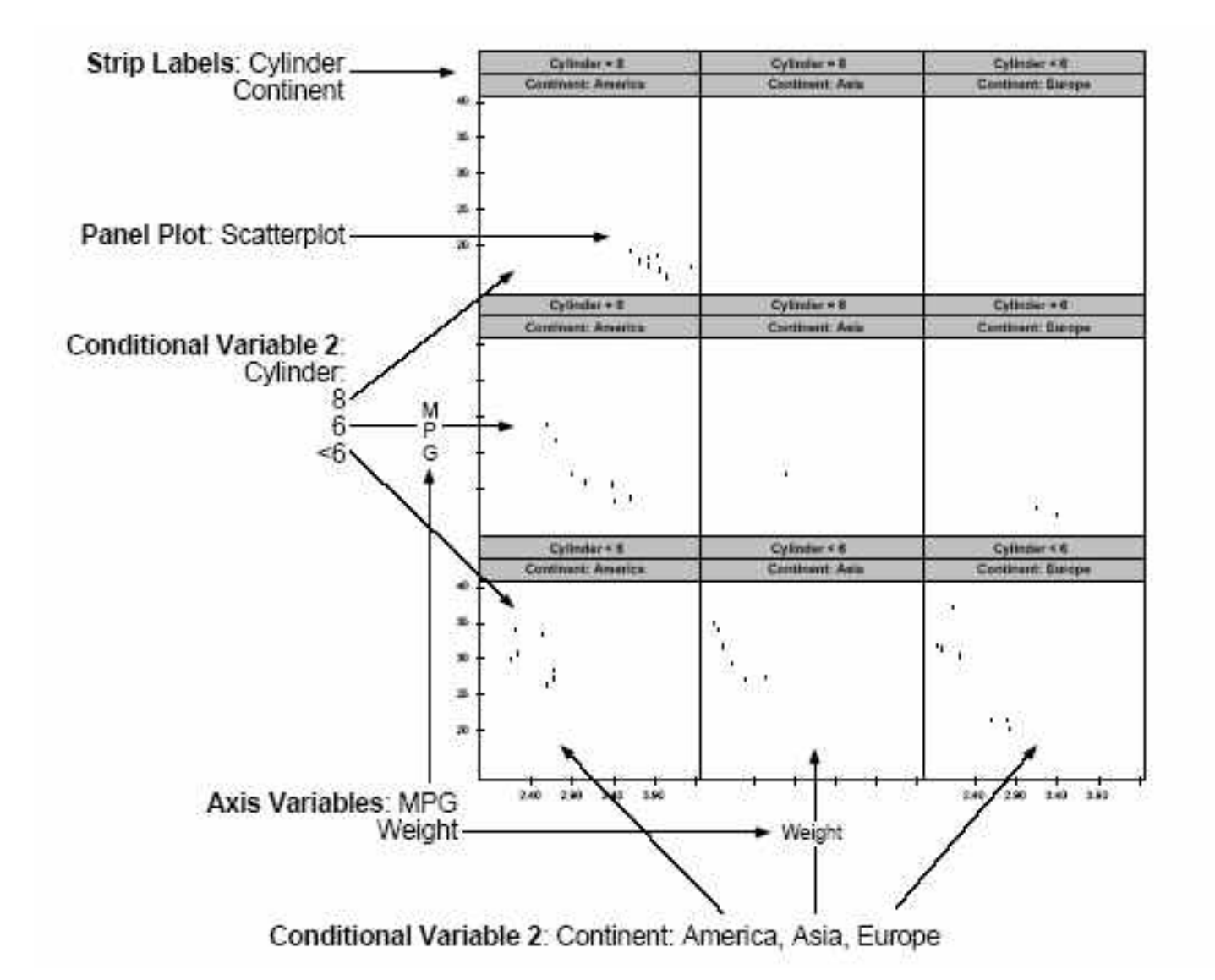

## Trellis Displays - Cars - poziomy

 $\frac{3}{4}$   $\frac{0}{0}$  $\frac{5}{6}$  $\frac{8}{12}$   $\frac{8}{9}$  $\circ$ 

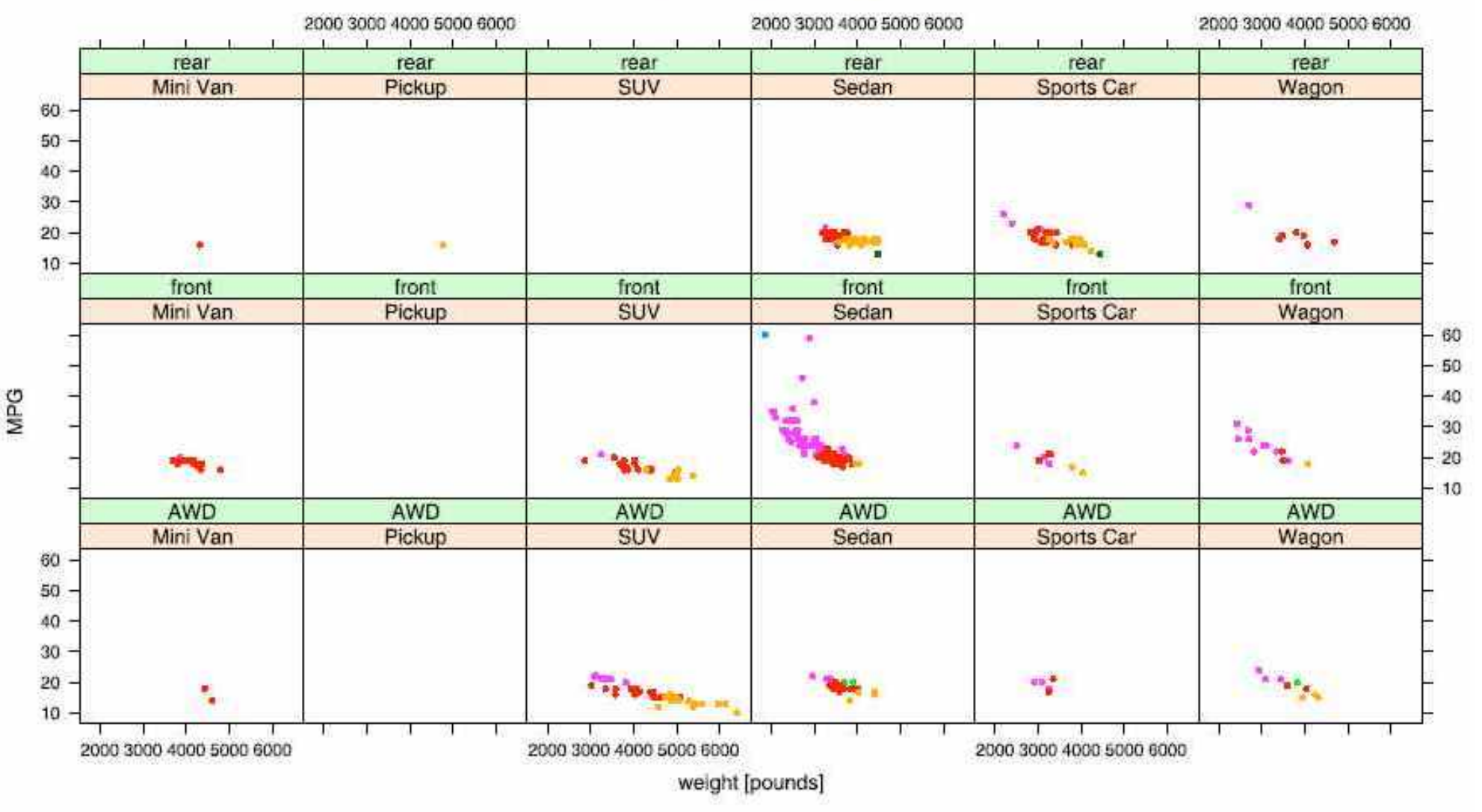

Figure 6.5. [This figure also appears in the color insert.] A trellis display incorporating five variables of the cars data set

## Trellis Displays - Cars - zaznaczenie modelu

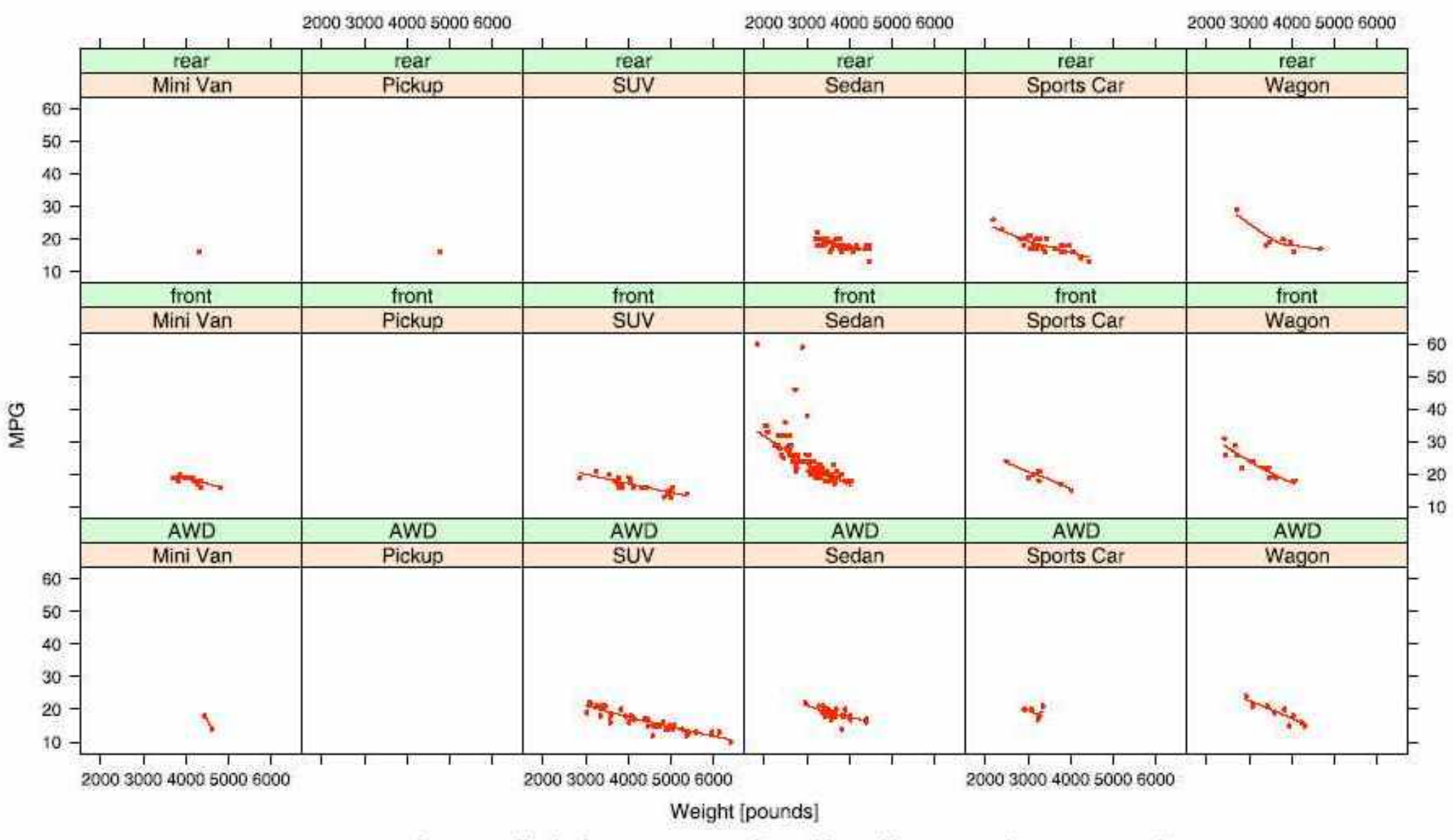

Figure 6.10. The same trellis display as in Fig. 6.5 with an additional lowess smoother superimposed

## Bardziej złożona kratownica

Income

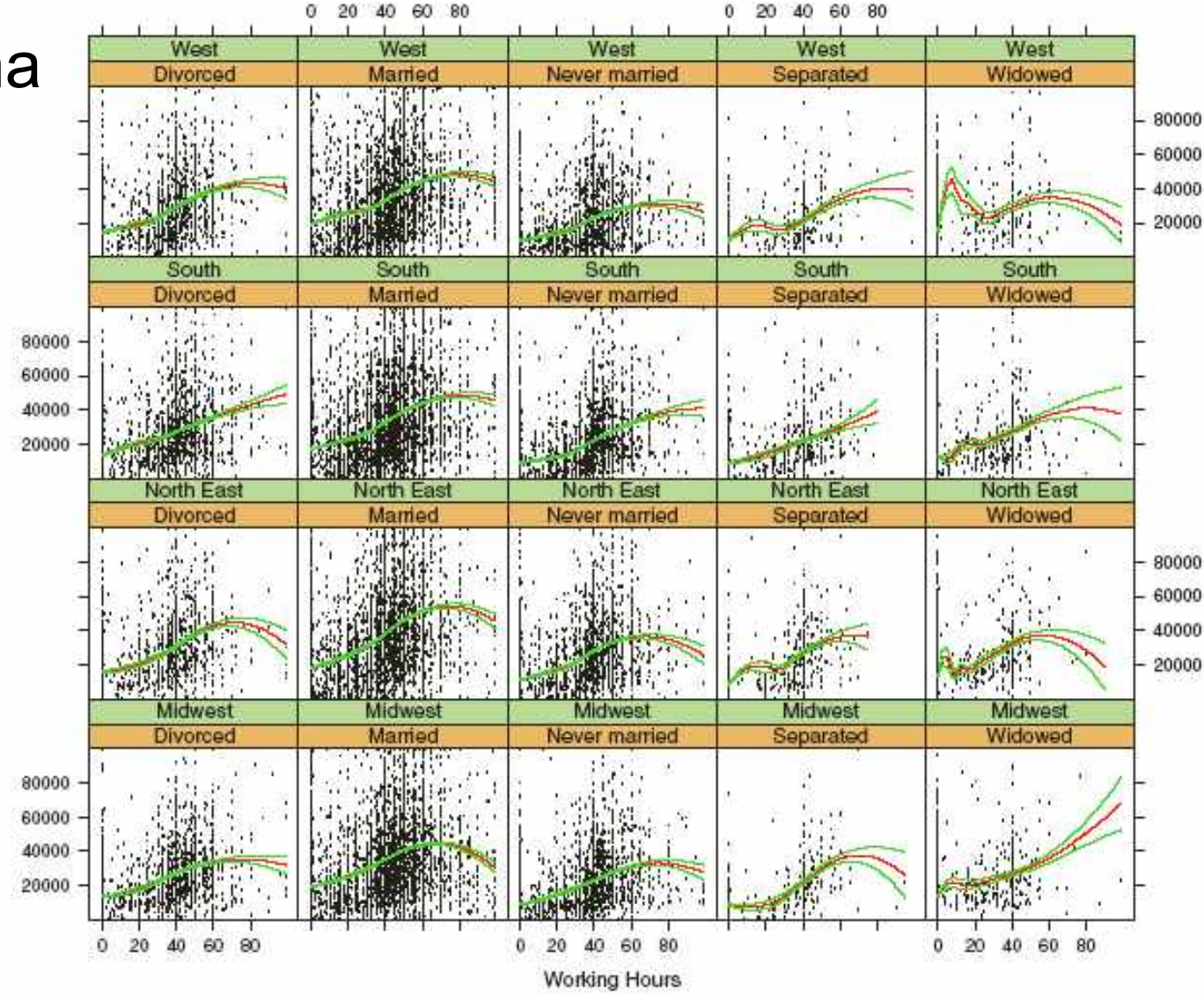

Fig. 2.19. A trellis display showing scatterplots for Income vs. Working Hours conditioned by Region and Marital Status for the Census data. Each plot panel has a local regression smoother superimposed. Confidence bands have been added to illustrate the variability of the estimate.

#### Census data - większa liczba obserwacji

## Trellis Displays – Inny rodzaj danych

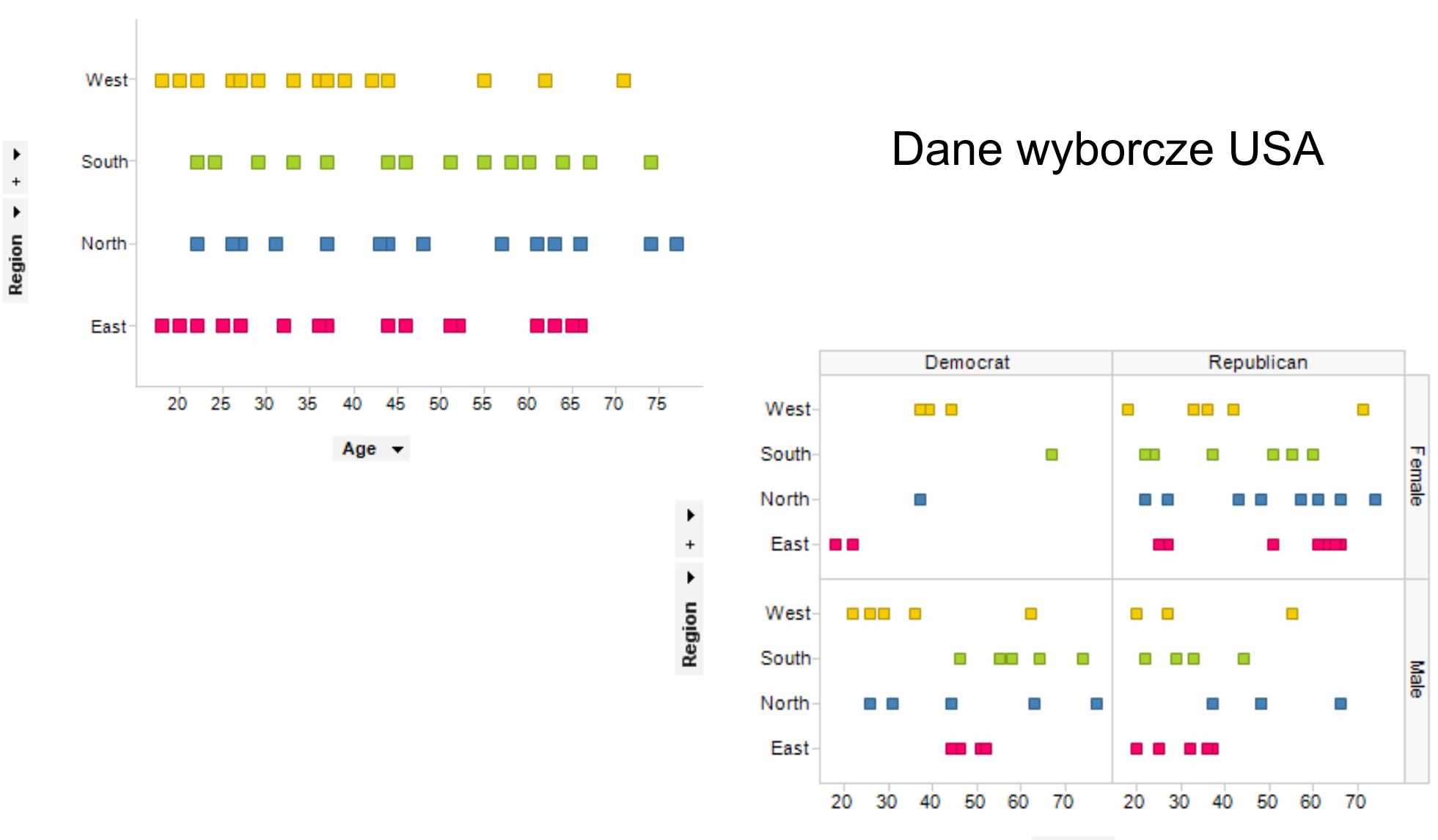

#### Tableau cross mini tabs

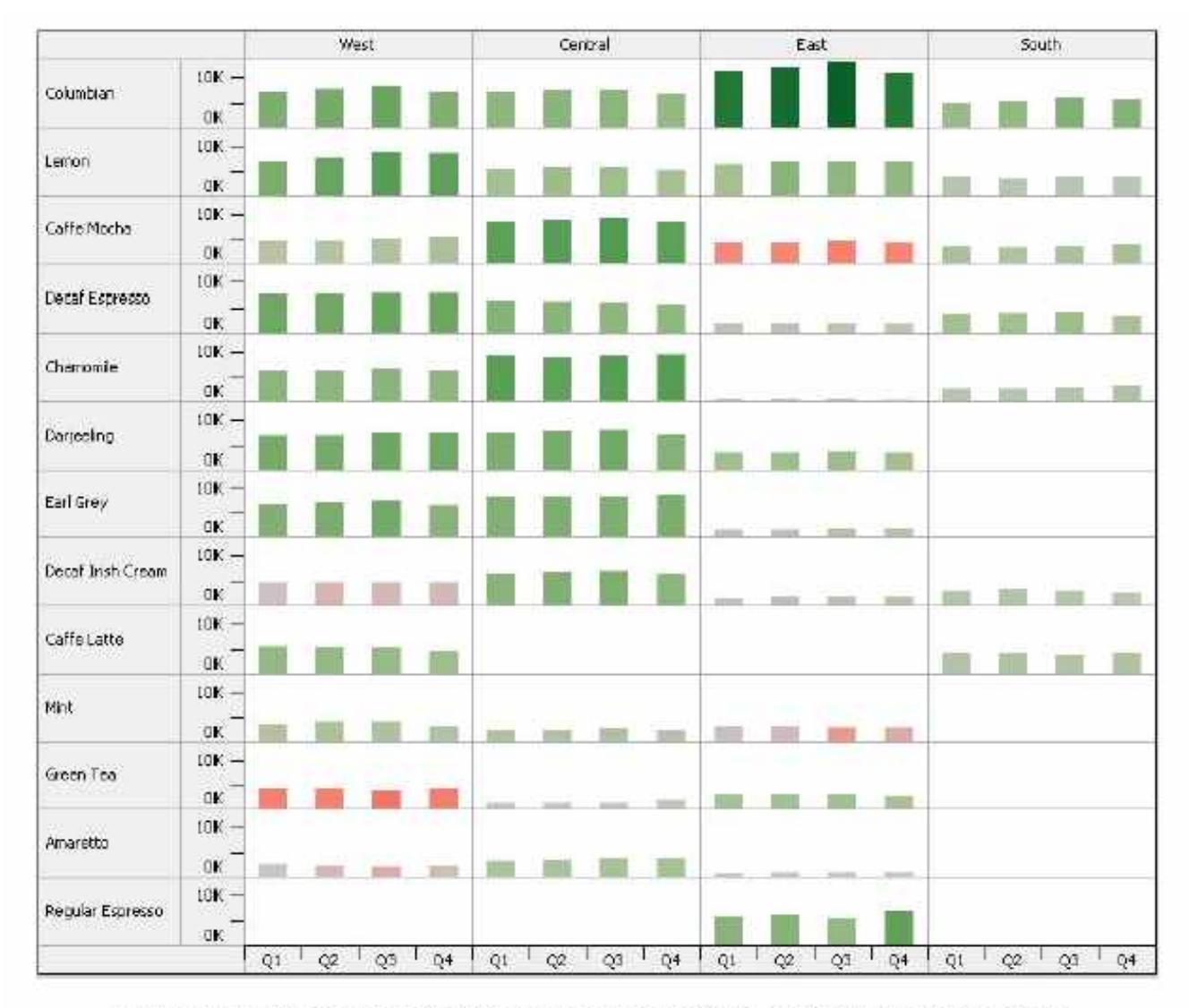

Figure 1: Example of a crosstab arrangement of small multiples, created with Tableau Software.

## Obrazowanie wielowymiarowej struktury - Tableplots

- Cel: zwizualizować złożoną informację danych wielowymiarowych w postaci pojedynczego wykresu odpowiadającego pomysłowi "arkusza"
- Przykład UC Census (12 zmiennych, wiersze 250 zagregowanych wartości uporządkowanych względem wieku, zawierających pasek o proporcjonalnej wielkości

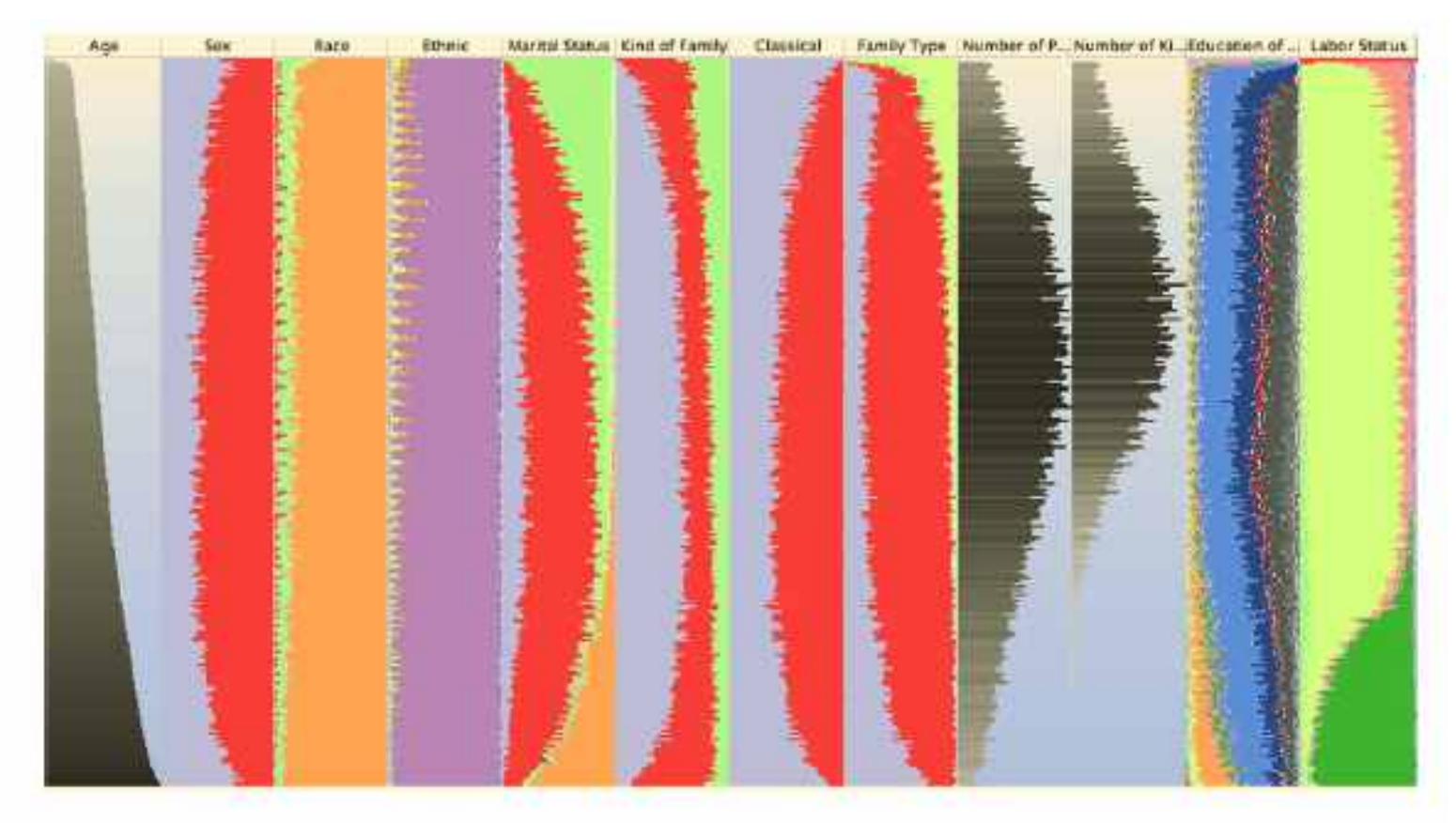

Fig. 2.25. A tableplot of the US Census dataset for the first 12 variables.

### Mapy ciepła - heatmaps

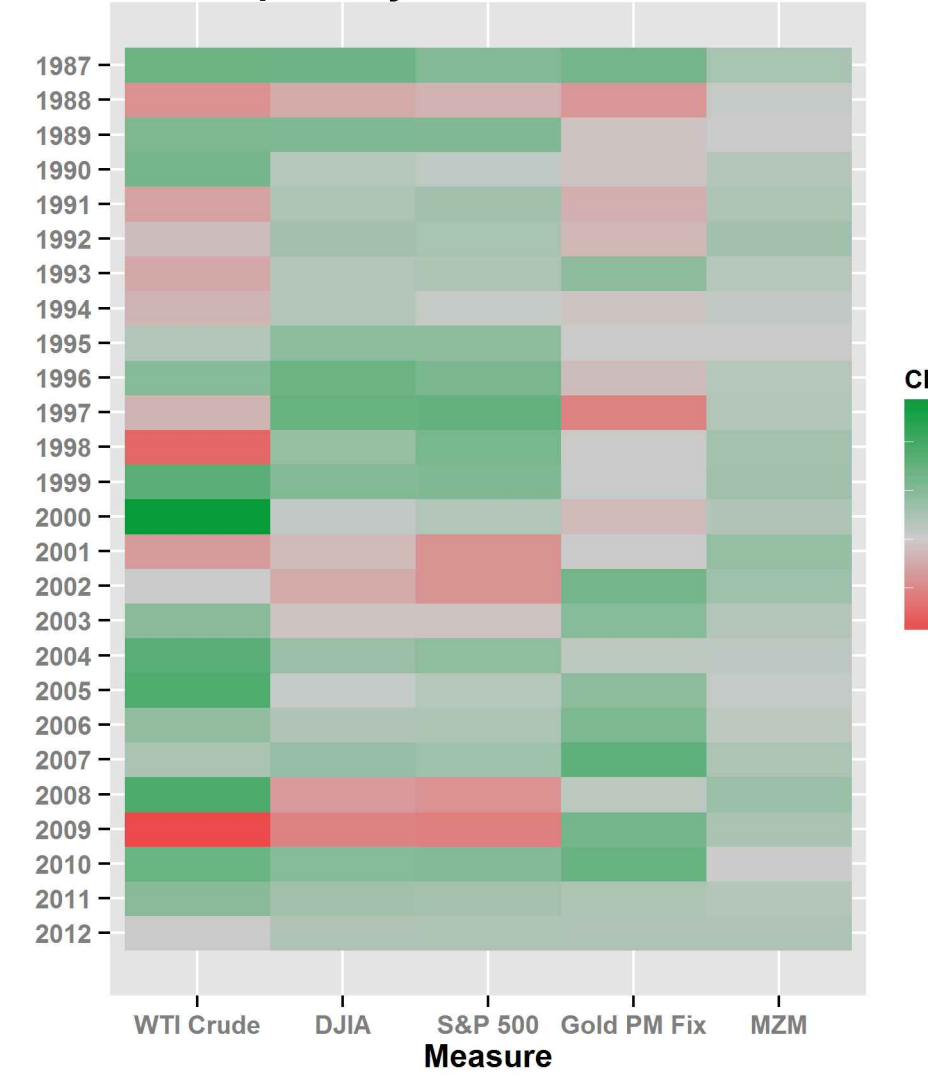

**Heat Map of Key Economic Measures** 

"A heat map is a two-dimensional representation of data in which values are represented by colors" Inspiracje – kartografia i mapy

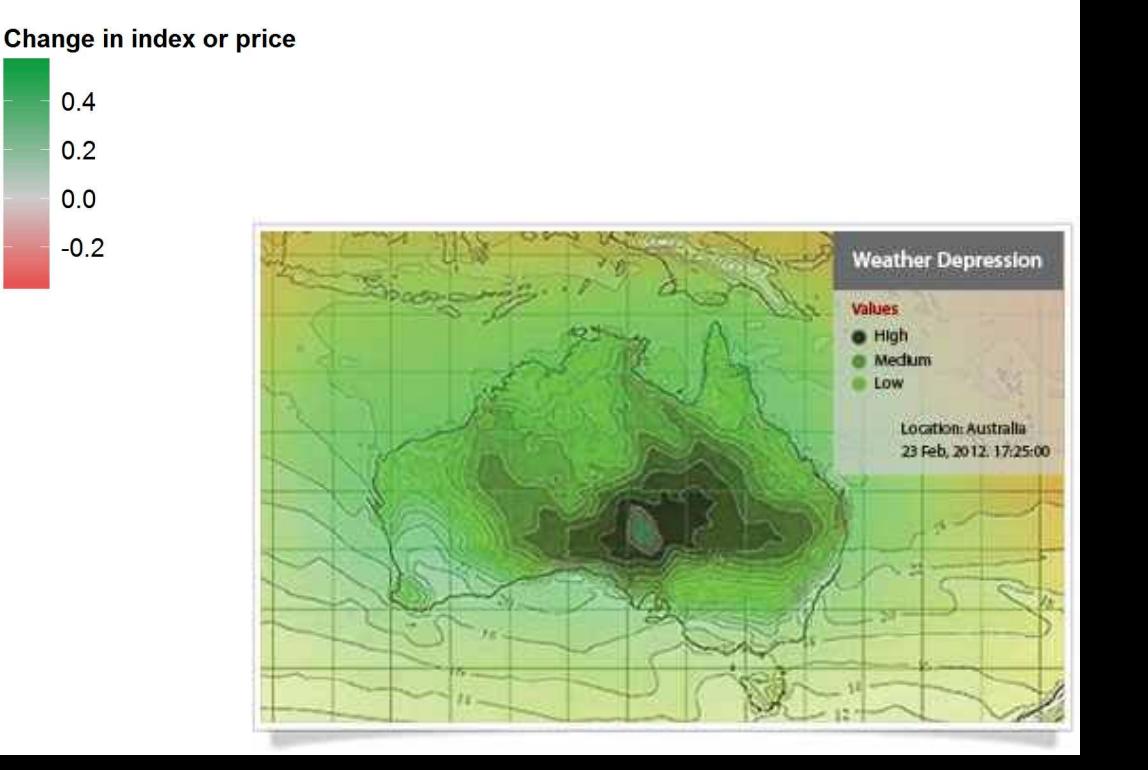

Mapy ciepła - heatmaps

Przykład analizy danych biomedycznych – mikromacierze ekspresji genów

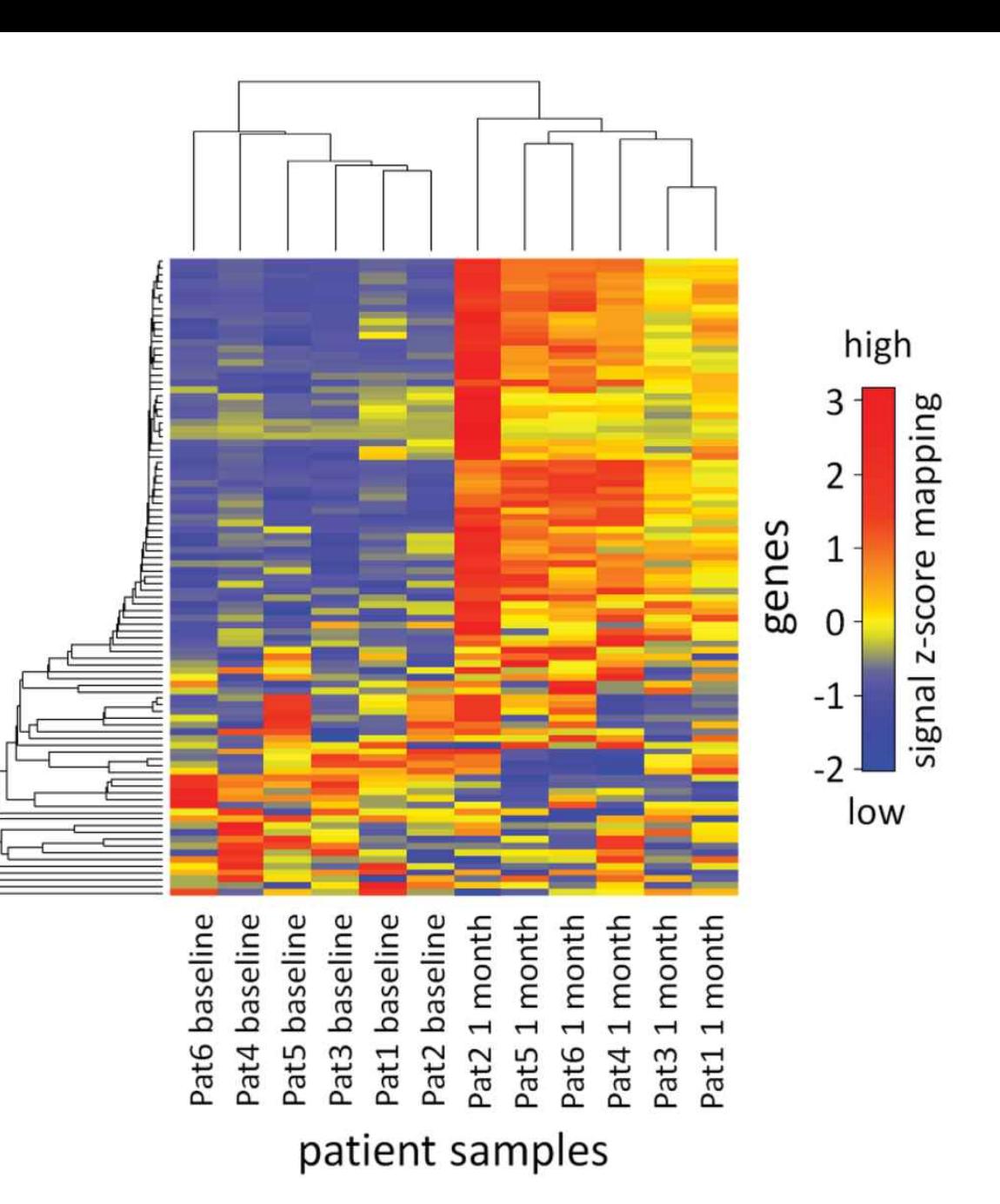

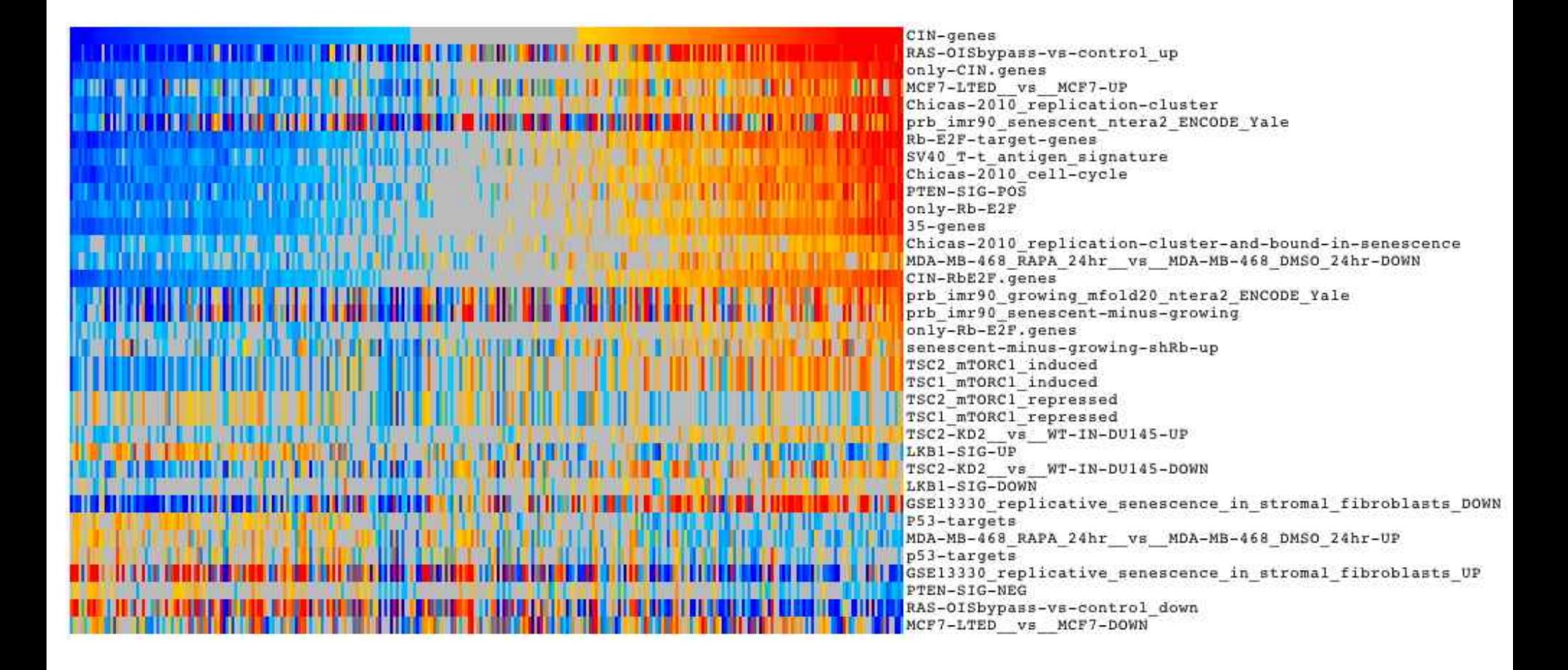

#### 2015 Projected WAR Batter Components The Hardbull Times

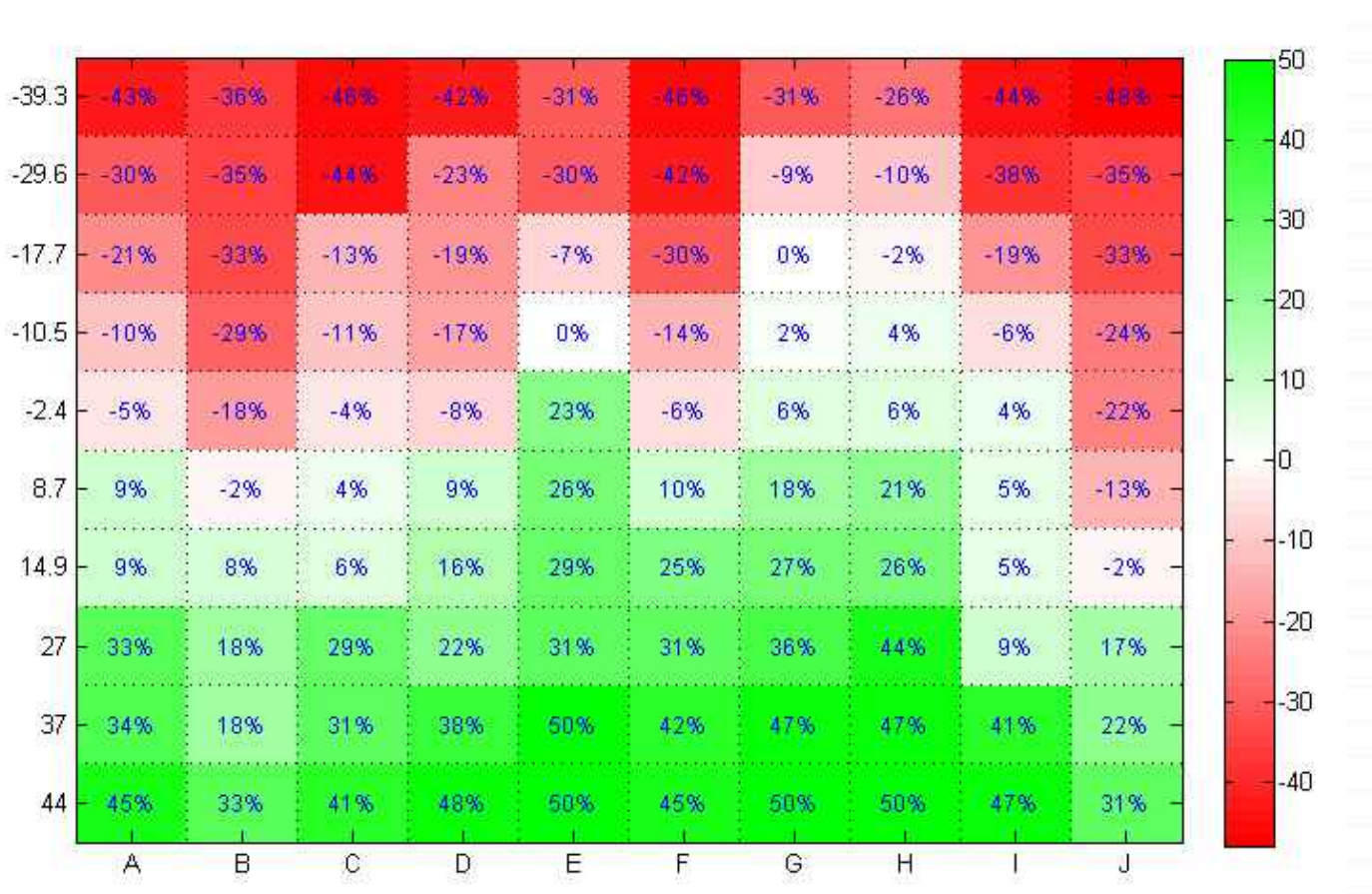

Mapy ciepła - heatmaps

Fielding WAR Batting **BsR** Team 29.4 22.5 **BOS** 68.8  $-6.7$ LAD 28.0 62.6 22.6  $-3.6$ **STL** 27.5 48.5  $-2.8$ 31.0 WAS  $27.3$ 60.4 12.7  $1.8$ 27.2 74.7 LAA  $-8.9$  $-1.8$ 27.0 50.0  $-0.2$ TOR 12.8 25.4 BAL 17.3 31.4  $-1.2$ 46.8  $-2.7$ DET 24.8  $-1.7$ 53.4  $4.1$ PIT 24.8  $-5.3$ CLE 24.0 40.6  $-8.4$  $2.6$ 24.0  $2.3$ OAK 18.0 14.1 SEA  $23.3$  $312$  $-0.7$  $-1.9$ 23.2  $7.3$ KC  $-18.8$ 38.6 MIL  $22.8$ 29.6  $7.8$  $-2.9$ NYY  $22.8$  $-6.3$ 29.7  $0.2$ TB 22.2  $6.3$ 12.0  $0.4$ HOU 21.3 25.9  $-16.8$  $1.5$ CHC  $21.1$ 36.2  $-15.0$  $-2.5$  $20.7$  $-13.2$  $0.3$ **NYM** 28.1 SF 20.7 13.6  $3.8$  $-2.4$ COL 20.3  $5.7$ 8.4  $-2.9$ MIA 19.8 5.6  $0.0$  $0.9$ 19.4 CIN  $-18.6$ 21.3  $0.1$ **TEX** 18.7  $-9.9$  $-1.2$  $-2.2$ ARZ 17.8  $-18.5$  $0.2$  $6.8$ CWS 17.8  $-0.7$  $-18.7$  $-2.3$ MIN 17.0  $-23.4$  $-0.4$  $-5.3$  $-25.8$  $0.4$ SD 16.8  $4.8$ 13.4  $-49.0$  $-3.2$ ATL  $0.1$ PHI 11.4  $-55.2$  $-14.0$  $-0.3$ 

Ostrożność w powiązaniu z liczbami – pilnuj czytelności

#### Nietypowe heatmaps

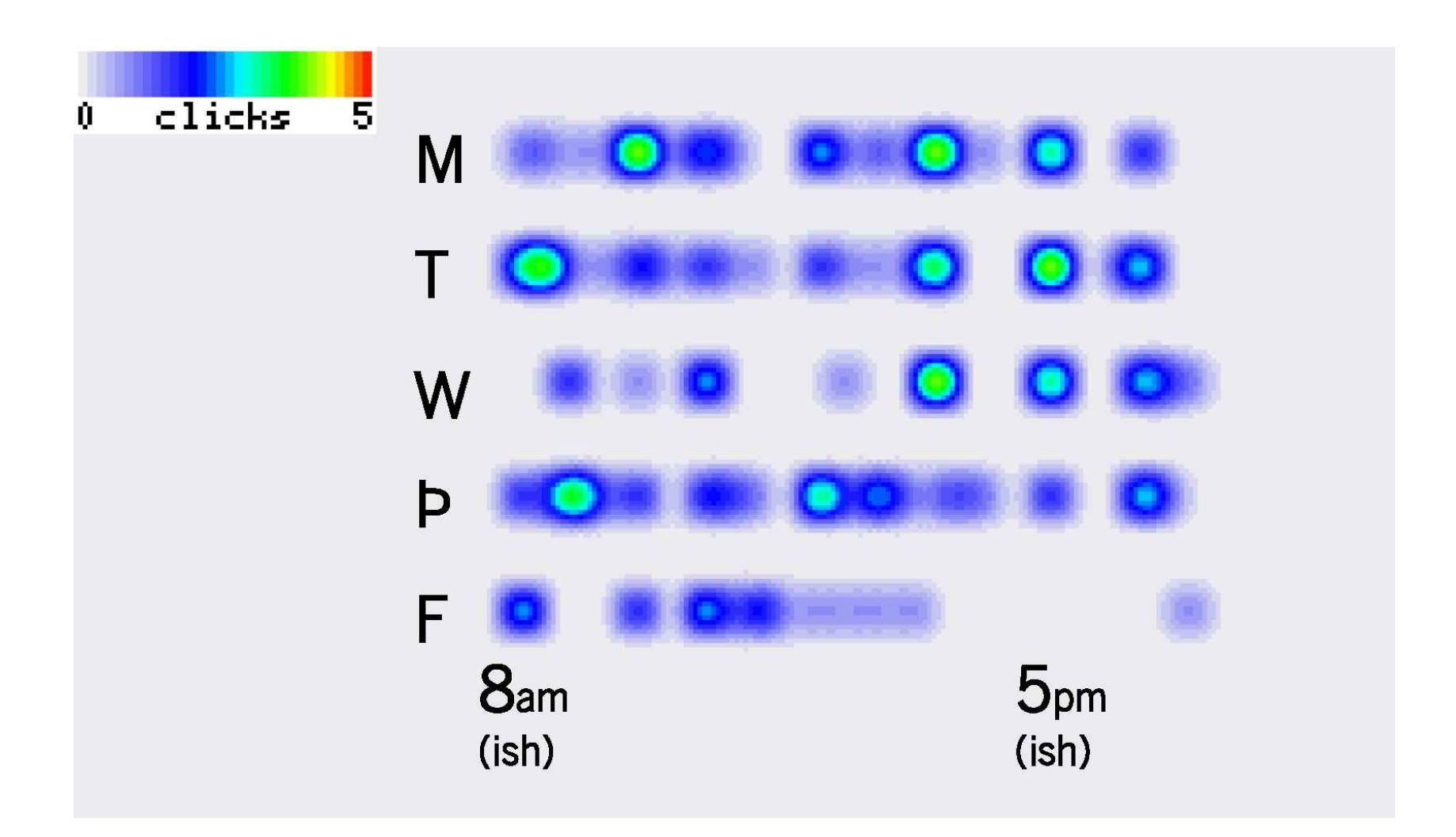

### Nietypowe heatmaps – Tableau software

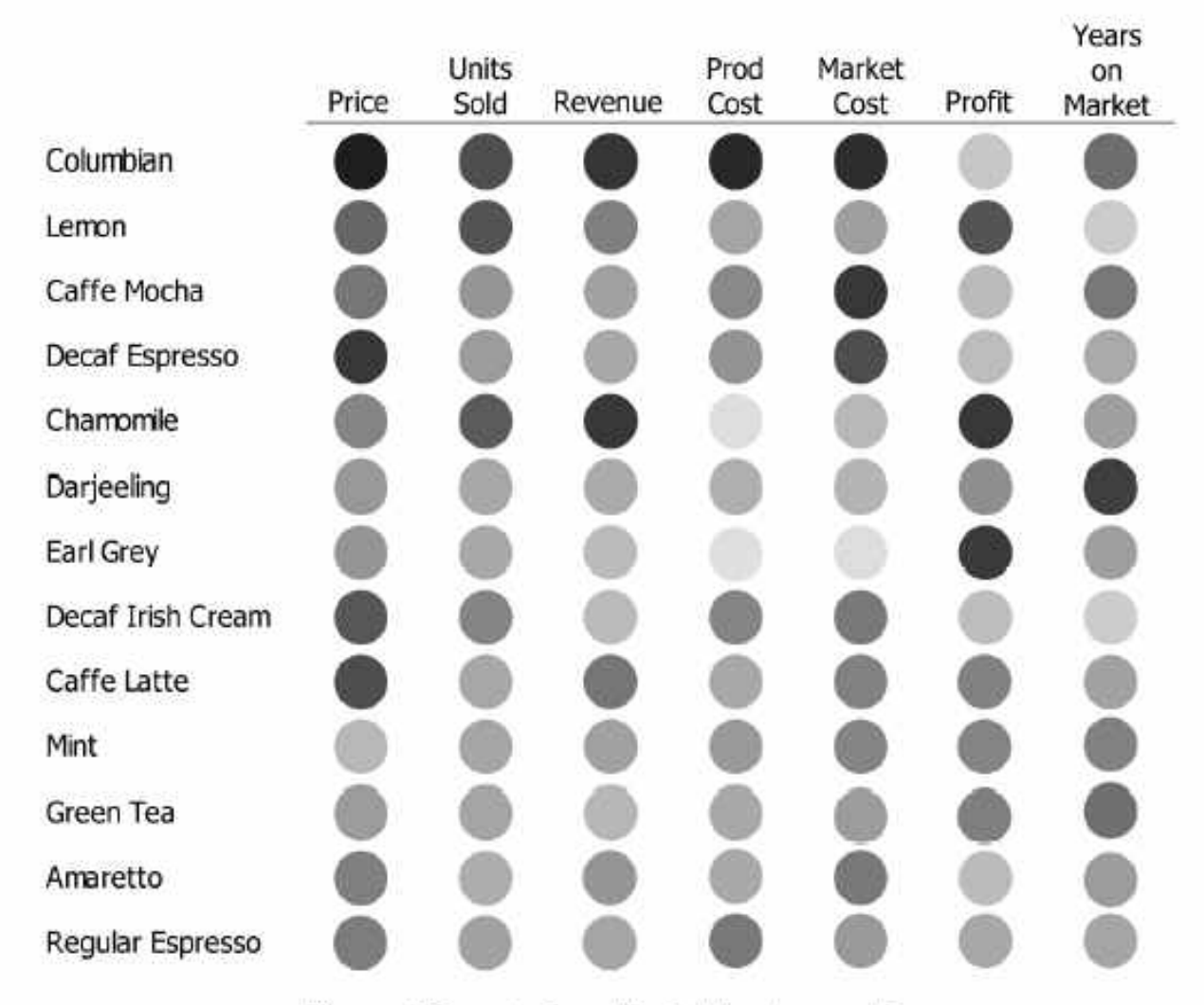

Figure 4: Example of a multivariate heatmap matrix.

#### Powrót do inspiracji kartograficznych

#### Home (More maps) ::: Send me a message

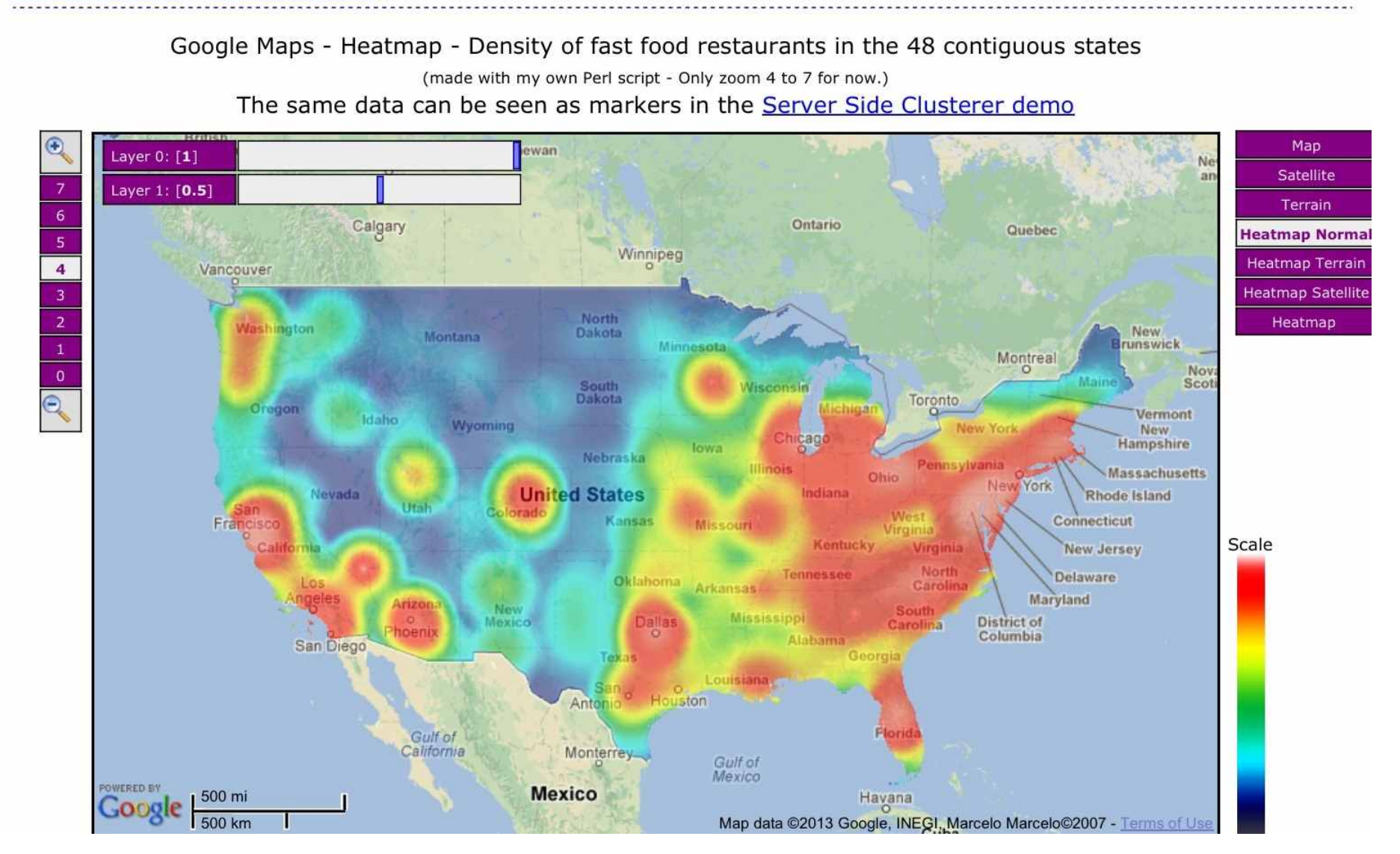

## Przechodzimy do wizualizacji danych jakościowych

wraz z zastosowaniami do eksploracji danych oraz uczenia maszynowego

## Polish contribution – prof. Ryszard Michalski

#### Father of Machine Learning and rule induction

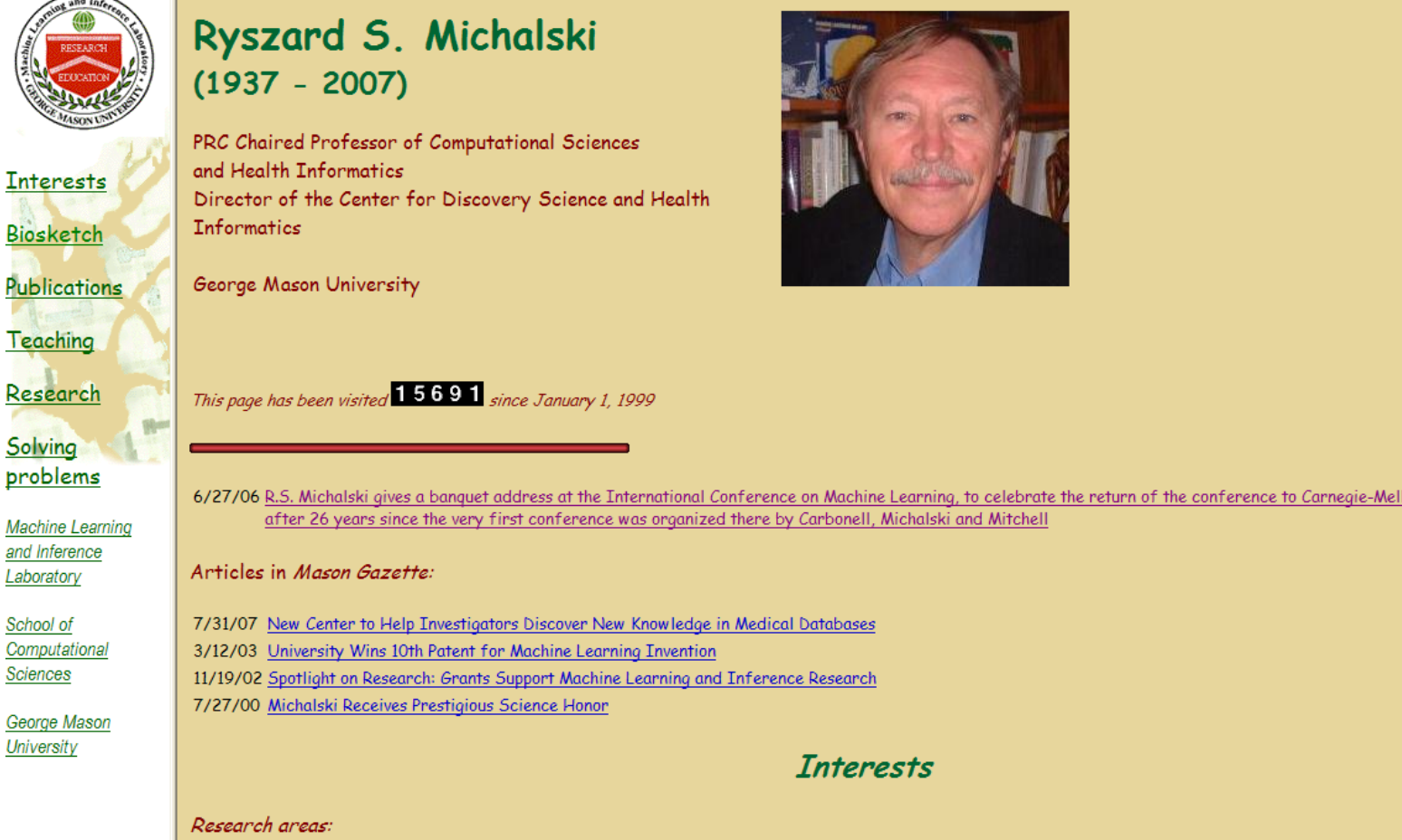

Machine Learning, Data Mining and Knowledge Discovery, Inductive Databases and Knowledge Scouts, Non-Darwinian Evolutionary Computation and Plausib applications of these areas to Bioinformatics, Medicine, User Modeling, Intrusion Detection, and Very Complex System Design.

**Interests** 

![](_page_36_Picture_4.jpeg)

**Machine Learning** and Inference

School of Computational Sciences

George Mason University

## Multidimensional Stacking

![](_page_37_Figure_1.jpeg)

VL1 diagrams (Michalski 70) for machine learning

**Visualization of Training Examples:** Discrete Version of the Iris Data Set

![](_page_38_Figure_3.jpeg)

![](_page_38_Figure_4.jpeg)

STAGGER and concept dritf

## Przykład problemu MONK 1 – oznacznie pokryć

![](_page_39_Figure_1.jpeg)

## VL – oznaczenie przykładów testowych

![](_page_40_Figure_1.jpeg)

Poprawne i blędne decyzje klasyfikacji przykładów wybranym algorytmem klasyfikacyjnym

## Reguły i pokrywane przykłady

![](_page_41_Figure_1.jpeg)

Fig. 2. GLD for rules generated from robots data

Za artykułem B.Snieżyński I R, Michalski

## Od wykresów słupkowych do kafelkowych

- § Wykresy kafelkowe (mozaikowe) zwiększenie precyzji elementów większej całości (także hierarchii)
- § Hierarchia elementów → rozwinięcie do TreeMaps

![](_page_42_Figure_3.jpeg)

Udział osób z wykształceniem wśród mieszkańców Polski Mających powyżej 15 lat

Udział osób z wykształceniem z rozbiciem na grupy wiekowe

Udział osób z wykształc. z rozbiciem na grupy wieku oraz płeć

Wykresy kafelkowe  $\rightarrow$  Mosaic plots --- przedyskutujemy dokładniej

## Mosaic plots

- Mozaika czy kafelek? wywodzą się od Hartigan & Kleiner 1981 ; Później wiele różnych odmian
	- Dostępne w wielu programach (np. R mosaic plot)
- Pokazanie współzależności zmiennych jakościowych
	- "In statistical graphics, the mosaic display is a graphical method to show values (cell frequency) in a contingency table cross-classified in one or more factors" (Michael Friendly 2001)
- Wymagają dużego doświadczenia od analityka

![](_page_43_Figure_6.jpeg)

## Od tablicy dwudzielczej do wykresu mozaikowego

![](_page_44_Figure_1.jpeg)

## Etapy tworzenia wykresu mozaikowego

![](_page_45_Figure_1.jpeg)

Wykorzystaj zmienną kolor włosów

## Etapy tworzenia wykresu mozaikowego

![](_page_46_Figure_1.jpeg)

Uzględnij zmieną kolor oczu i podziel słupki

## Możliwości wprowadzenia dodatkowych zmiennych

3 zmienna – płeć osób -> dodatkowa kategoryzacja obszarów

![](_page_47_Figure_2.jpeg)

## Zalety i ograniczenia

- "Mosaic plots and their variants open up the powerful visuzalization of multivariate categorical data" Martin Theus 2011
- Porównywanie prostokątów (i ich rozmiarów) może być trudne
- Problemy percepcji, gdy zmieniają się równocześnie obie zmienne
- Lecz (Richards)
	- The strength of this display is that we do not shift our percepction. We we compare proportions within each group, we study height only. When we compare counts between groups, we study only width."
	- It is difficult to compare dimensions that are not arranges side by side along a common baseline (Few).
- Nie widzimy bezpośrednio wartości liczbowych
- Dobór kolejności zmiennych ma znaczenie dla czytelności

## Titanic – przykład dokładniejszej analizy

![](_page_49_Figure_1.jpeg)

Przeżycie katastrofy w zależności od wielu czynników

#### Kolejność tworzenia wykresu

![](_page_50_Figure_1.jpeg)

![](_page_50_Figure_2.jpeg)

![](_page_50_Figure_3.jpeg)

![](_page_50_Figure_4.jpeg)

Różne pytanie do analizy

- Jaki jest związek między klasą podróży a śmiercią pasażera?
- Czy przeżyło więcej mężczyzn czy kobiet?
- Wśród załogi czy przeżyło więcej mężczyzn czy kobiet?
- Jaki był związek między klasą a liczba dzieci?

Pamiętaj, że

• Nie widzimy bezpośrednio wartości liczbowych

## Inna wizualizacja ocalonych

#### Who Survived the Titanic Disaster?

![](_page_52_Figure_2.jpeg)

Przykład Stephen'a Few

## Dokładniejsza analiza liczb ocalnych

![](_page_53_Figure_1.jpeg)

## Złe skategoryzowanie - wizualizacja ocalonych

![](_page_54_Figure_1.jpeg)

Przykład Stephen'a Few

## Hierarchiczne wizualizacje – Treemaps (Johnson and Shneiderman 1991)

![](_page_55_Figure_1.jpeg)

- Treemaps display hierarchical data using rectangles. Each branch of the tree is assigned a rectangle. Then each sub-branch gets assigned to a rectangle and this continues recursively until a leaf node is found.
- A leaf node's rectangle has an area proportional to a specified dimension (cardinality) on the data. (Illustration -- proportional to a waiting time)
- Depending on choice the rectangle representing the leaf node is colored, sized or both according to chosen attributes.

## Treemaps – zasady budowy wizualizacji

Rekurencyjny podział przestrzeni w odniesieniu do binarnego drzewa:

- Najpierw podziel obszar horyzontalnie zgodnie z proporcja przypadków w gałęziach drzewa.
- W następnym kroku dziel "wertykalnie" wg. proporcji wśród węzłów potomnych
- Proces powtarzaj, aż dojdziesz do węzłów końcowych drzewa

![](_page_56_Figure_5.jpeg)

## Treemaps – przykład hierarchicznego drzewa

Rekurencyjny podział przestrzeni w odniesieniu do binarnego drzewa:

- Najpierw podziel obszar horyzontalnie zgodnie z proporcja przypadków w gałęziach drzewa
- W następnym kroku dziel "wertykalnie" wg. proporcji wśród węzłów potomnych
- Proces powtarzaj, aż dojdziesz do węzłów końcowych drzewa

![](_page_57_Figure_5.jpeg)

Figure 2: Tree diagram and corresponding Treemap

## Treemaps – złożona hierarchia kształtów

Rekurencyjny podział przestrzeni w odniesieniu do binarnego drzewa Lecz mogą powstawać złożone zagnieżdżenia prostokątów

![](_page_58_Figure_2.jpeg)

Figure 3: Aspect ratio problem of the original Slice-and-Dice Treemaps

## Hierarchiczne wizualizacje – Schneiderman 92

| 888<br>news map                                           |                                                                                |                                                                        |                                     |                                                                |                                                                     |                                                                          |                 |                                                                         |                                                                               |                                             |                                                           |
|-----------------------------------------------------------|--------------------------------------------------------------------------------|------------------------------------------------------------------------|-------------------------------------|----------------------------------------------------------------|---------------------------------------------------------------------|--------------------------------------------------------------------------|-----------------|-------------------------------------------------------------------------|-------------------------------------------------------------------------------|---------------------------------------------|-----------------------------------------------------------|
| · SELECT ALL COUNTIES                                     |                                                                                |                                                                        |                                     |                                                                |                                                                     |                                                                          | <b>TERLAY</b>   | HELD ZEVERN                                                             | Ethiopia                                                                      |                                             | <b>P</b> US                                               |
| <b>Physician</b><br><b>suspects</b>                       |                                                                                | <b>Abbas to visit</b><br>Jakarta soon to<br>seek Indonesian<br>support |                                     | Japanese<br>minister<br>resigns over<br>atomic bomb<br>remarks |                                                                     | <b>PRO GOLF</b><br><b>NOTEBOOK</b><br><b>Emotions</b><br>betraying Ochoa |                 | <b>Benoit</b><br>doc<br>charged                                         |                                                                               | <b>Sir Elton rages</b><br>at royal security |                                                           |
| add a<br>surreal                                          | <b>Yemen ups</b><br>security<br>after attack<br>kills <sub>7</sub><br>tourists | inked to BBC                                                           |                                     |                                                                | The<br><b>Sisters:</b><br>An opera<br>in two                        | <b>Clemens Wins</b><br><b>Rod Injured</b><br>Bill<br>Madd                | No. 350, but A- | Cubs <sub>7</sub><br><b>Nationa</b><br>$\mathbf{ls}$ 2<br>A's<br>wilt i | My Adventures<br>Into The Mouth<br>Of The 7-Eleven<br>Kwik-E-Mart             |                                             | <b>A Rat Chef</b><br><b>Leads Way</b><br>at Box<br>Office |
| twist to<br>case                                          | olice find<br>US diplomat<br>dead                                              |                                                                        | 番                                   | <b>SATE</b>                                                    | acts<br>Alinghi<br>one race                                         | en<br>噩                                                                  | Ëщ              | earh<br>aam<br>rd to                                                    | <b>Boverly Sills</b><br>charismatic<br>all-American<br>xoera star             | <b>IM hopes</b>                             | <b>Diaz derún</b><br>diverus<br>p<br>E                    |
| <b>Preside</b><br><b>Bush</b><br>nt, Putin                | <b>McCain</b><br>Cuts                                                          | Pressed<br>Attack<br>for Money.<br>Dies in<br>Cruise                   | Lake<br><b>Survivor</b>             | Tahoe<br>Wildfire                                              | from Cup<br>glory                                                   | Millior Ras<br>7 Riška in<br>Drawers<br>victory                          | 빲               |                                                                         | Last Harry Potter<br><b>Decorries most</b><br>to protered there<br>lor Amazon | VIII yau take thi                           |                                                           |
| buddy<br>Scooter's<br>upbeat                              |                                                                                | <b>Ship</b><br>Campaign<br>Staff<br>Jumo                               |                                     | Now 100<br>Percent<br>Contained                                | <b>Up Next</b><br>for<br><b>Buyouts</b>                             | <b>Oil Trades Near 10</b><br><b>Month High as</b>                        |                 | Florida                                                                 | <b>Space Shuttle</b><br><b>Heads Back to</b>                                  | ₩                                           | Mass<br>Often<br>Young<br>Adults<br>Nealth                |
| but still<br>spared<br>at odds<br>the time                | hem.                                                                           | يطوين<br>in Court                                                      | <b>Africe House</b><br>Could End Up | Nifona<br>Is Out                                               | : Cable<br>τv                                                       | Neal<br>Pathana<br>Pointy in<br>盄                                        |                 | <b>Johans</b><br>strik<br>skov<br>gaire<br>Tunes                        | Mahambi Wi<br>Mahambi Mahambi<br>Mahambi de 1923                              | <b>Send of</b>                              | Playes                                                    |
| on<br><b>Lieberman says</b><br>missiles<br>Iran is waging | heads                                                                          | Oil spill<br>for Okla                                                  | ₩                                   |                                                                | Shares in<br>Australia's<br>liesfarmer<br>s drop after<br>Coles bid | m<br>薀<br>Posters.<br><b>Links</b>                                       |                 | Niurosof<br>and<br>Amazon<br>Team Up                                    |                                                                               |                                             |                                                           |
| war                                                       | lake                                                                           |                                                                        |                                     |                                                                |                                                                     |                                                                          |                 |                                                                         |                                                                               |                                             |                                                           |
| uesday July 3, 2007 11:32                                 |                                                                                |                                                                        | LESS TAKE 10 MINUTES AGO            |                                                                | SELECT ALL CATEGORIES<br><b>ST MATION</b>                           | <b>C. BUSINESS</b>                                                       | <b>B IEDAN</b>  | <b>B</b> SPORT                                                          |                                                                               | <b>ENTERTHING AT HEALTH</b>                 | SOUNNEED STANDARD                                         |
| <b>Exit</b>                                               |                                                                                |                                                                        | WHAT YOU PROVIDED \$1,000           |                                                                |                                                                     |                                                                          |                 |                                                                         |                                                                               |                                             |                                                           |
| Bezig met het laden van marumushi.com.                    |                                                                                |                                                                        | <b>FRORE THERE T MOUSE AGO</b>      |                                                                |                                                                     |                                                                          |                 |                                                                         |                                                                               |                                             | $-0.4$                                                    |

Figure 4: Treemap used for displaying news http://newsmap.jp/

- Treemaps wykorzystywane w Google Tools
- Ilustracja wiadomości dostępnych w sieci

### Zagnieżdzanie kształtów w Treemaps

![](_page_60_Figure_1.jpeg)

Figure 1: Squarified treemaps summarise the dataset by category through alternative hierarchies. (a) year month; (b) type year month; (c) postcode type. Local linear colour schemes are used (ColorBrewer "Oranges"; http://www.colorbrewer.org/) and ordering is by size from top left to bottom right. The house price data are Crown copyright (Land Registry) and were retrieved from http://www.houseprices.co.uk/.

### Bardziej złożone Treemaps

![](_page_61_Figure_1.jpeg)

## Inne rodzaje wizualizacji

Od Treemaps do Voronoi maps

![](_page_62_Figure_2.jpeg)

## Prostokąty vs. hierarchia pierścieniowa

Cel – lepsza wizualizacja zależności hierarchicznej

![](_page_63_Figure_2.jpeg)

Rysunek 1. Strategia prostokatna (a) i pierścieniowa (b) wizualizacji zasobów katalogowych

Źródło: J. Stasko, R. Catrambone, M. Guzdial, K. McDonald, An evaluation of spacefilling information visualizations for depicting hierarchical structures, "International Journal of Human-Computer Studies" 2000, vol. 53, iss. 5, s. 667-668.

## **Literatura**

- Chen, C.H., Härdle, W. and Unwin, A. (eds). *Handbook of Data Visualization*, Springer, Heidelberg (2008).
- Unwin, Theus, Hofmann: *Graphics of Large Datsets. Visualizing a Million*, Springer (2006)
- Inselberg, A.: The Plane with Parallel Coordinates, *The Visual Computer* (1985)
- Tufte E.: *The Visual Display of Quantitative Information*
- Tufte E.: *Visual Explanations*

Także materiały wykładowe:

- Chris North: cs5984 Information Visualization (Web site: www.cs.vt.edu/~north/infoviz/)
- Ken Brodlie: Envisioning Information Lectures, University of Leeds

![](_page_64_Picture_9.jpeg)

• …

![](_page_65_Picture_0.jpeg)

Rodzinnych i radosnych Świąt Bożego Narodzenia oraz szczęśliwego Nowego Roku!